# **FPGA Firmware and Hardware Guide**

**for** 

# **NOvA TDU**

**Greg Deuerling, Richard Kwarciany, Neal Wilcer** 

**Fermi National Accelerator Laboratory** 

**October 14, 2014** 

# **Table of Contents**

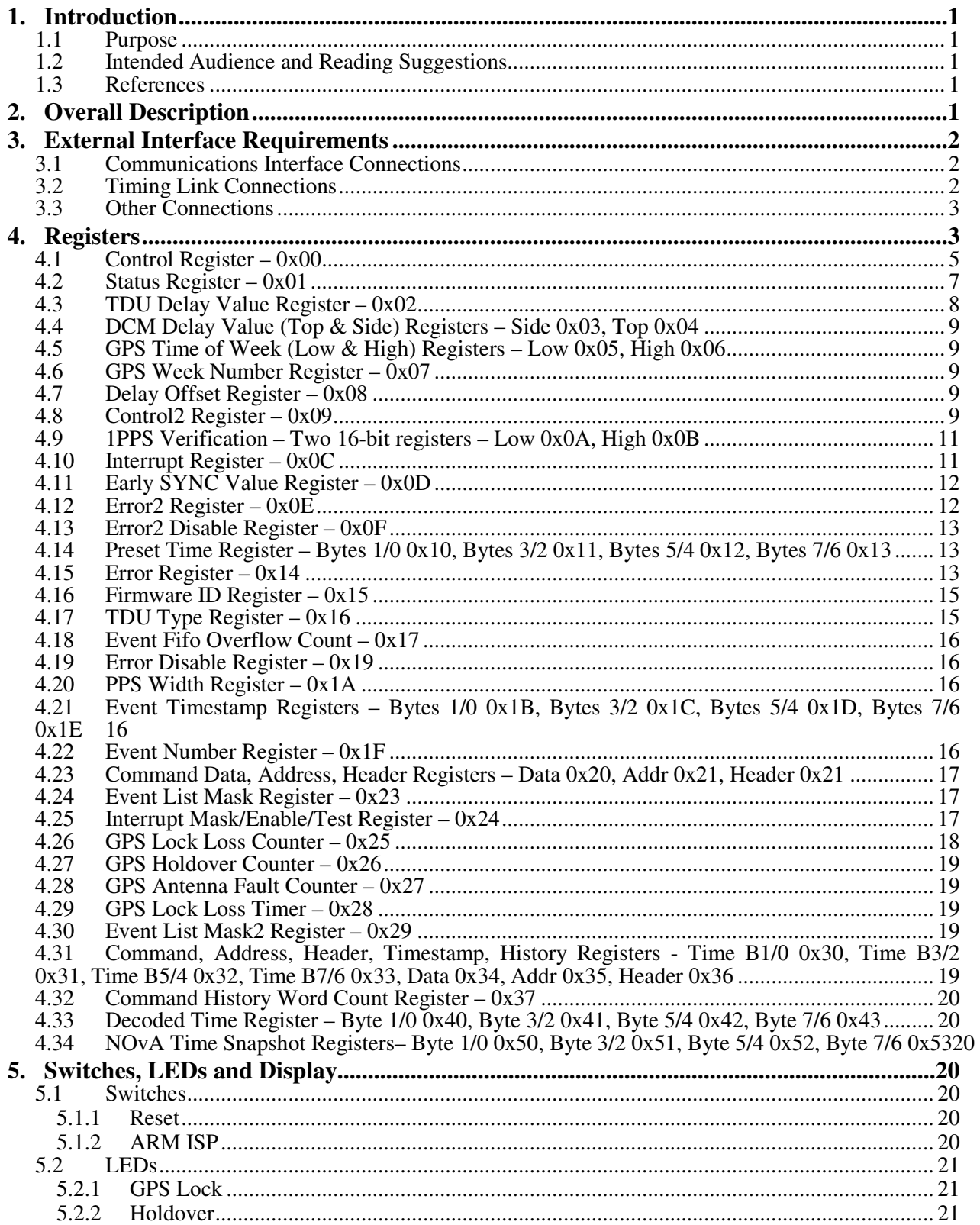

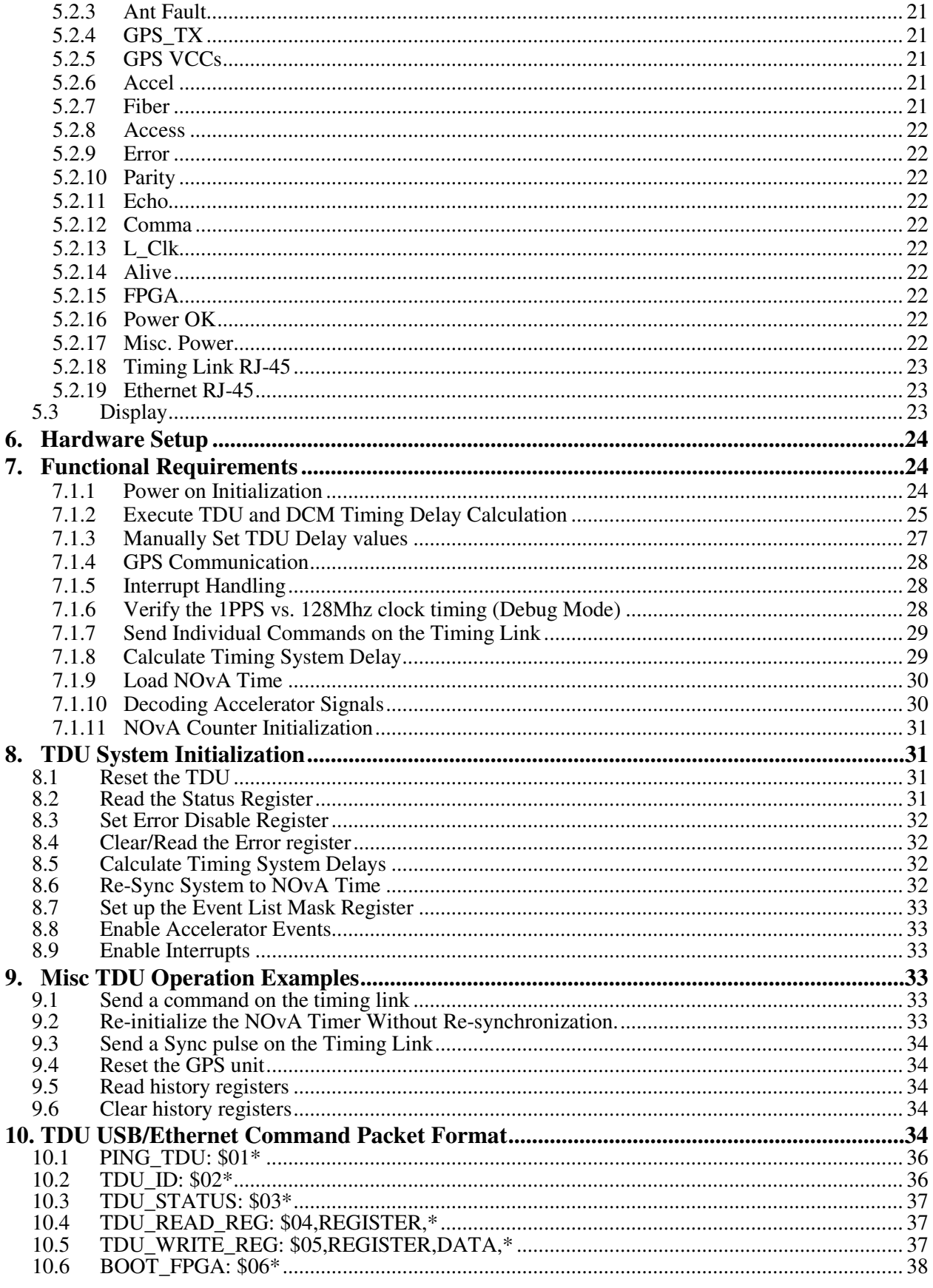

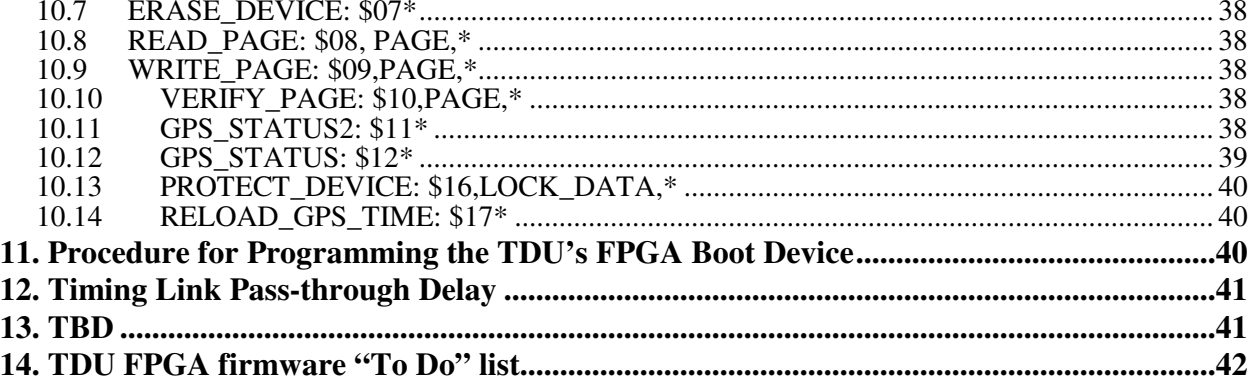

# **Revision History Master**

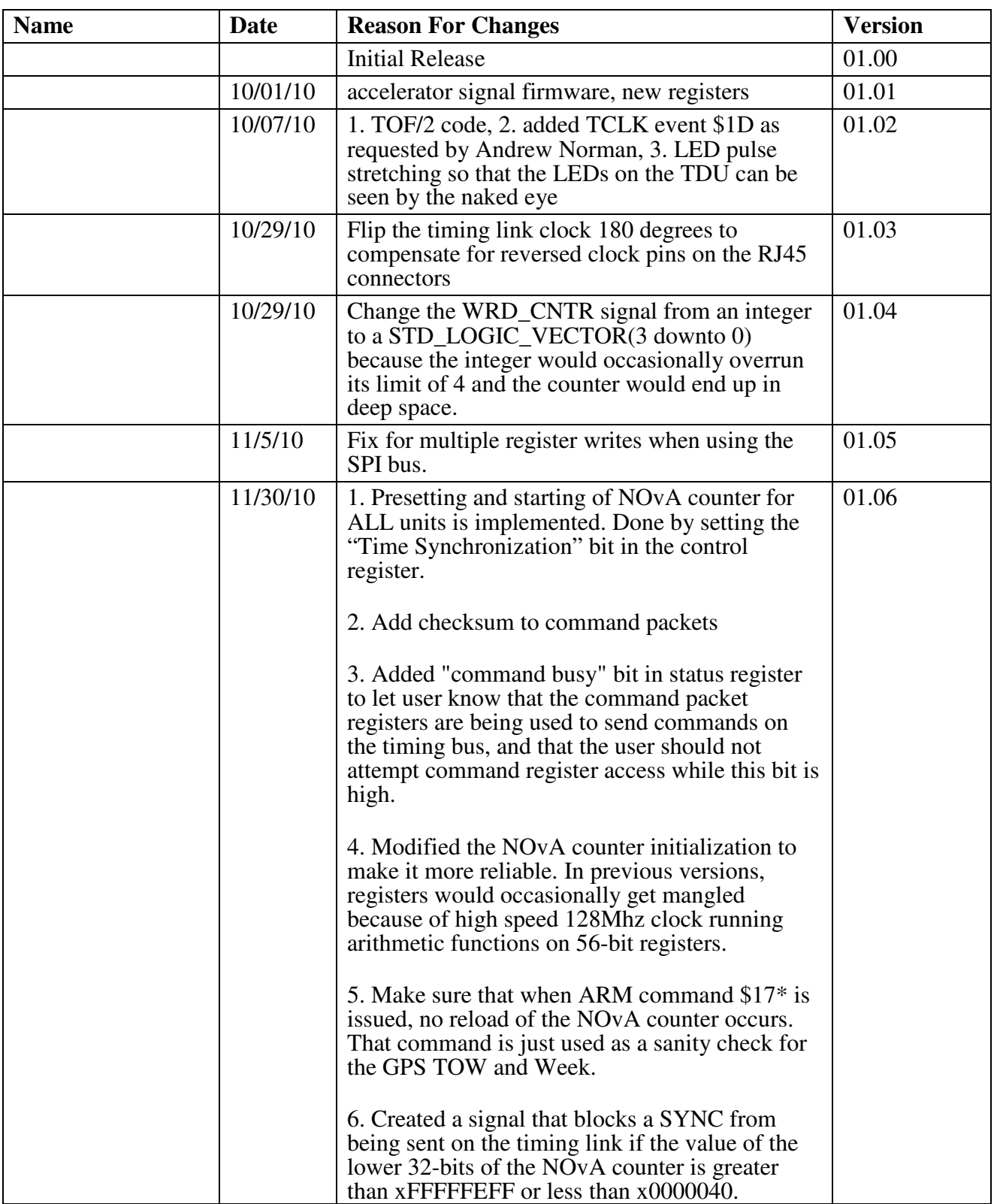

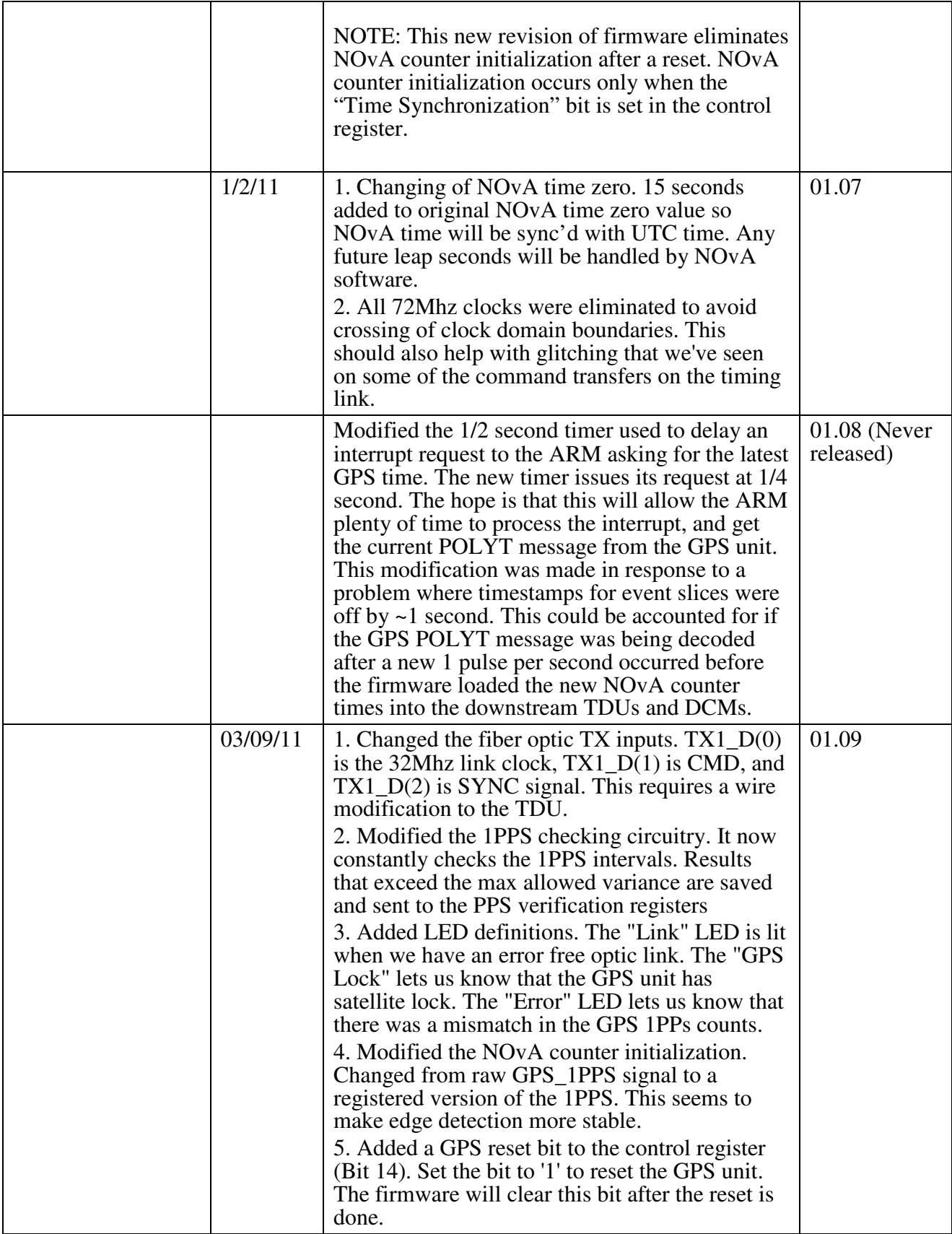

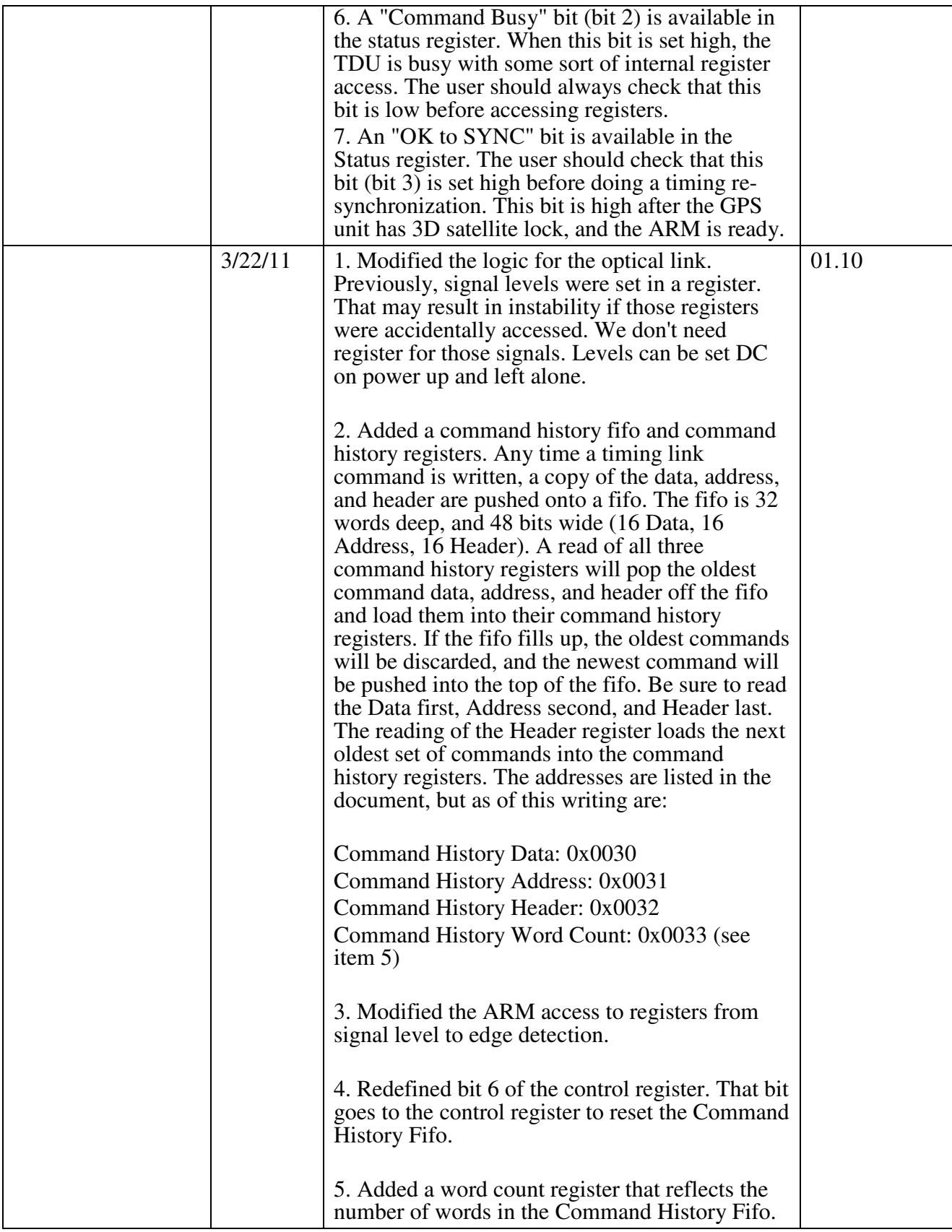

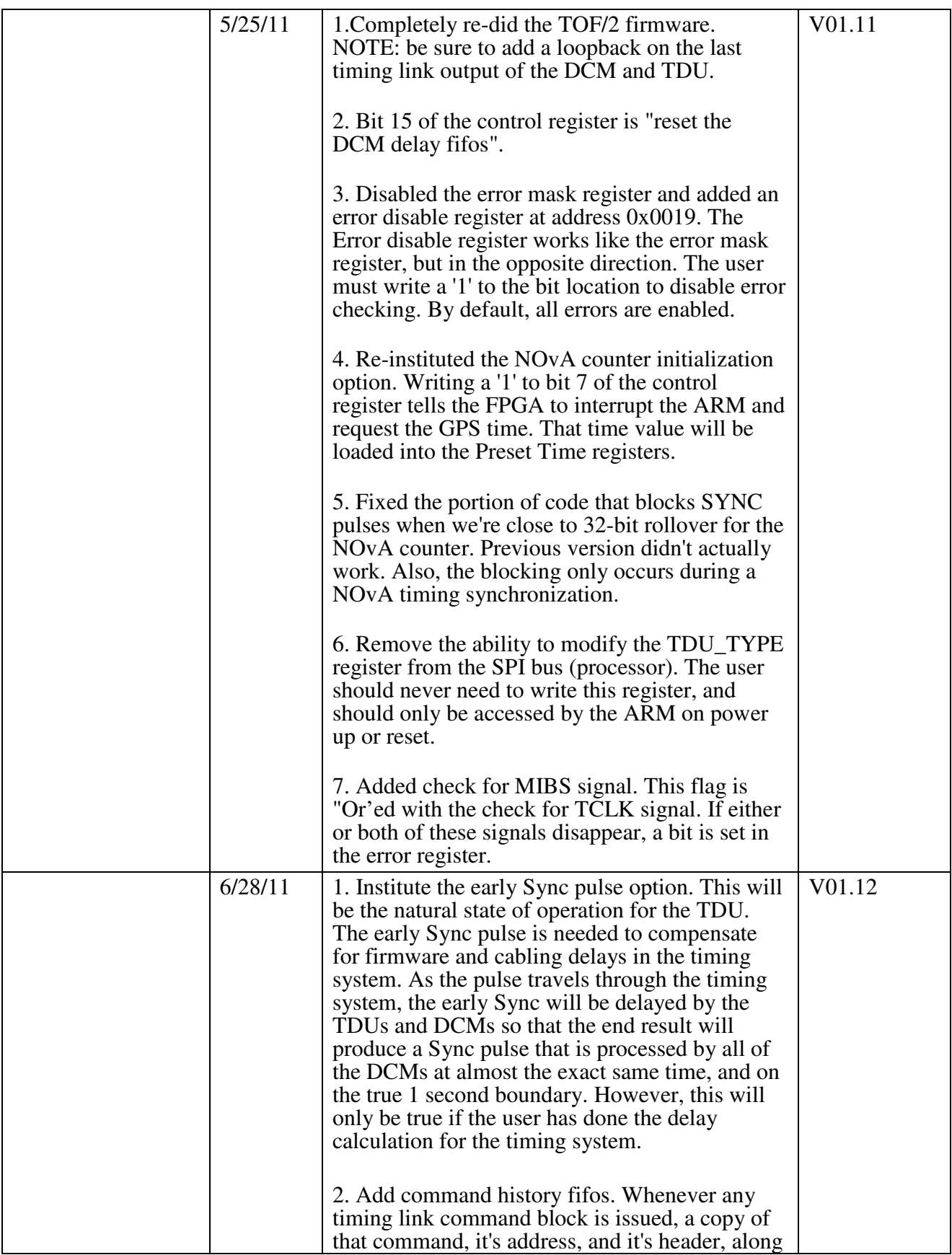

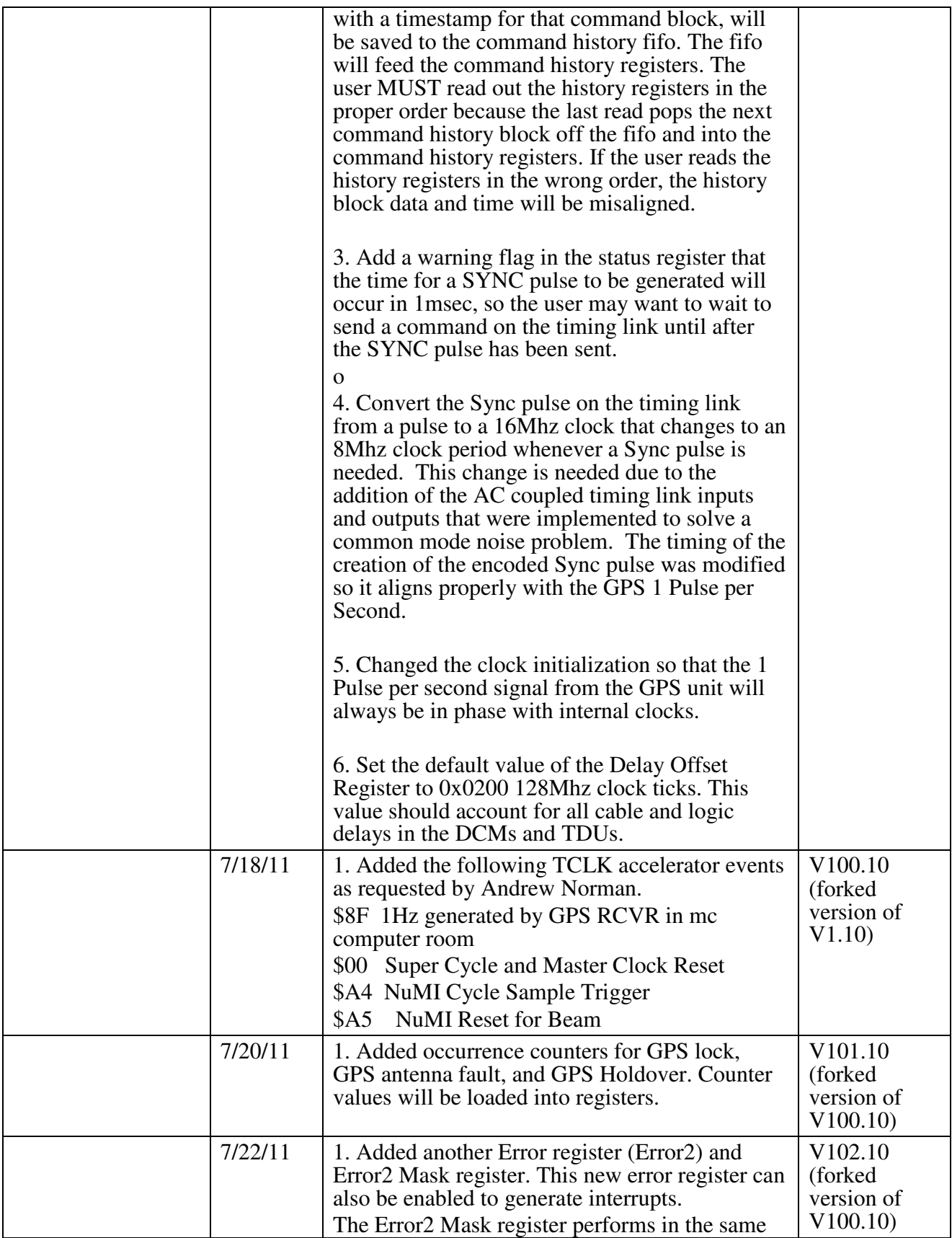

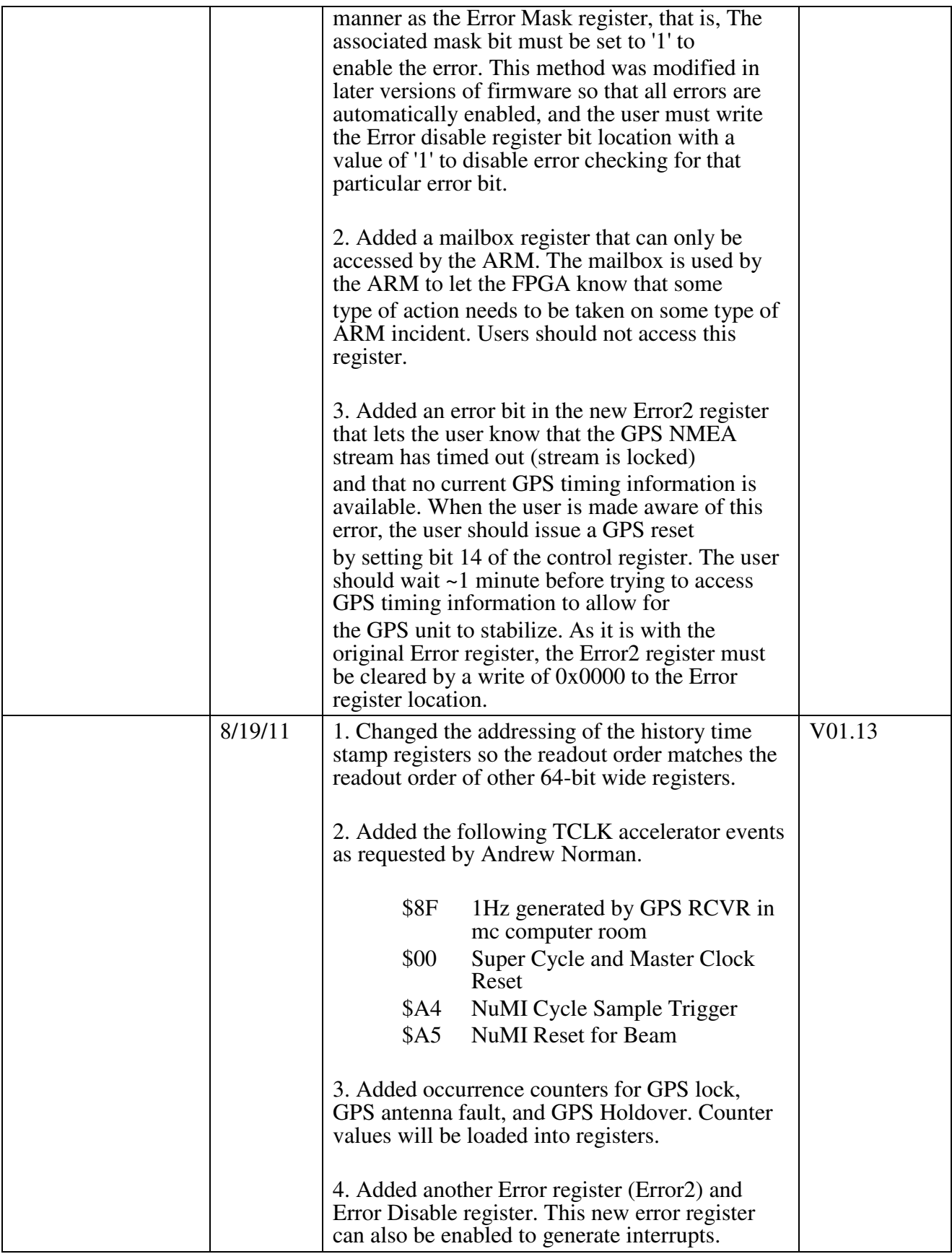

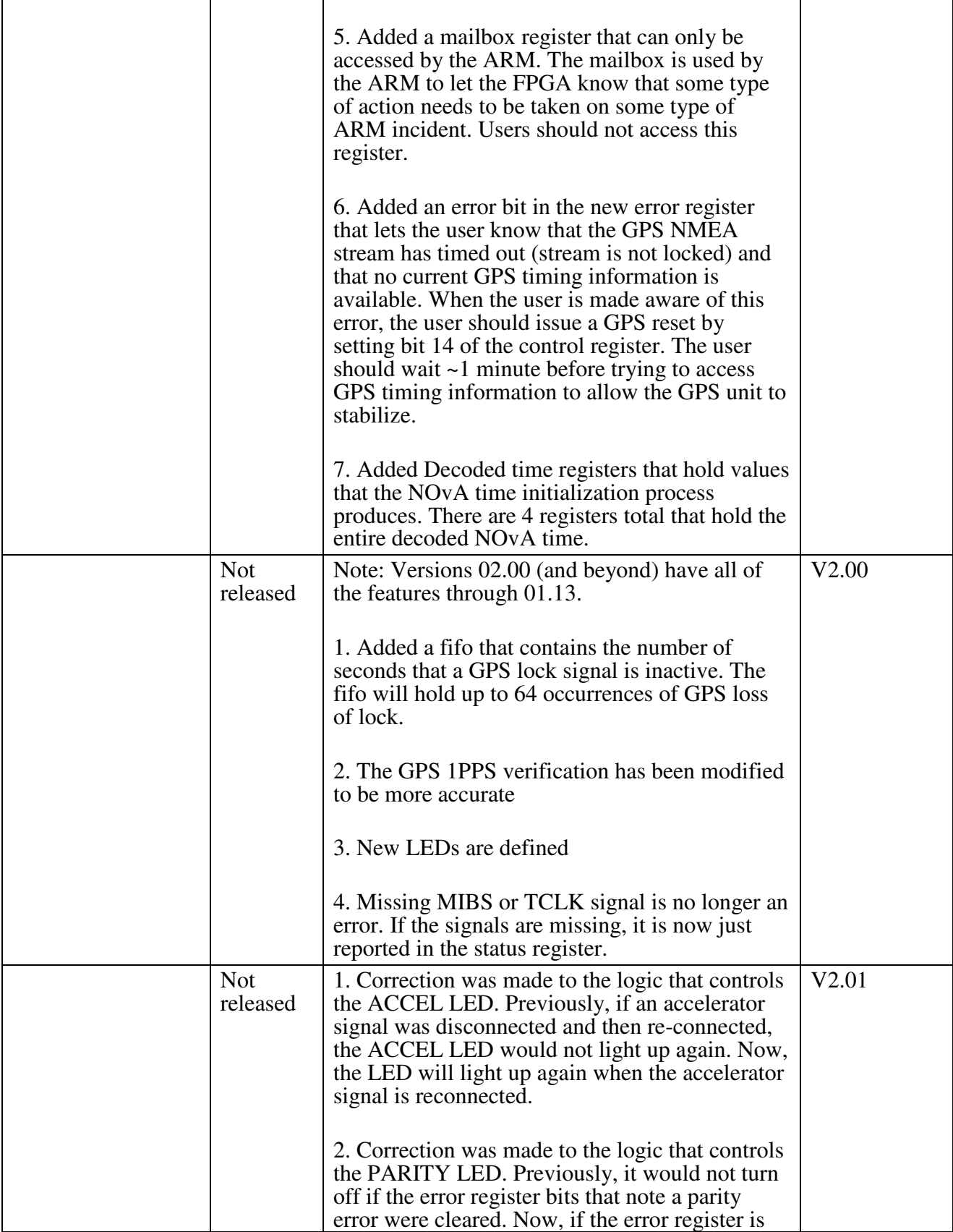

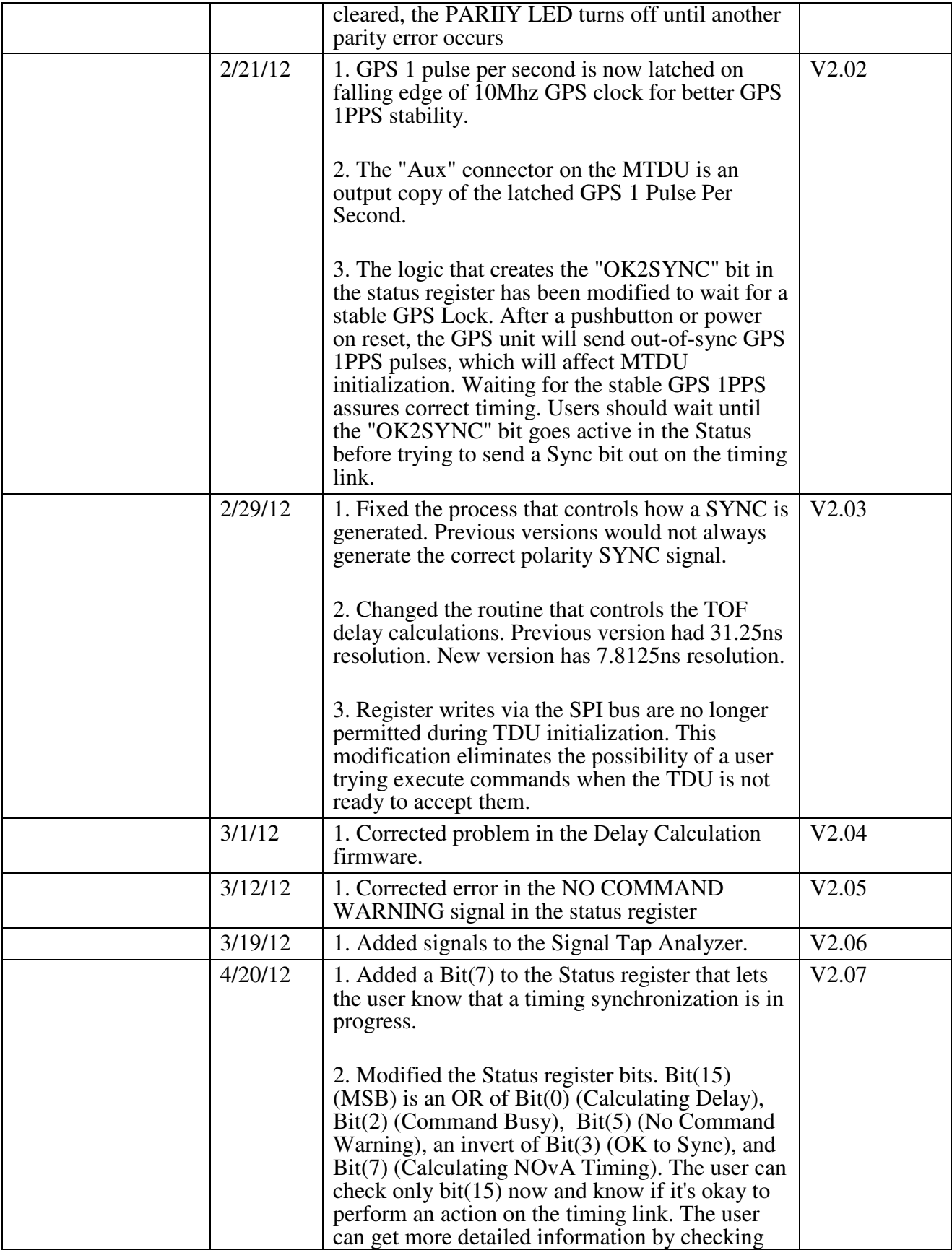

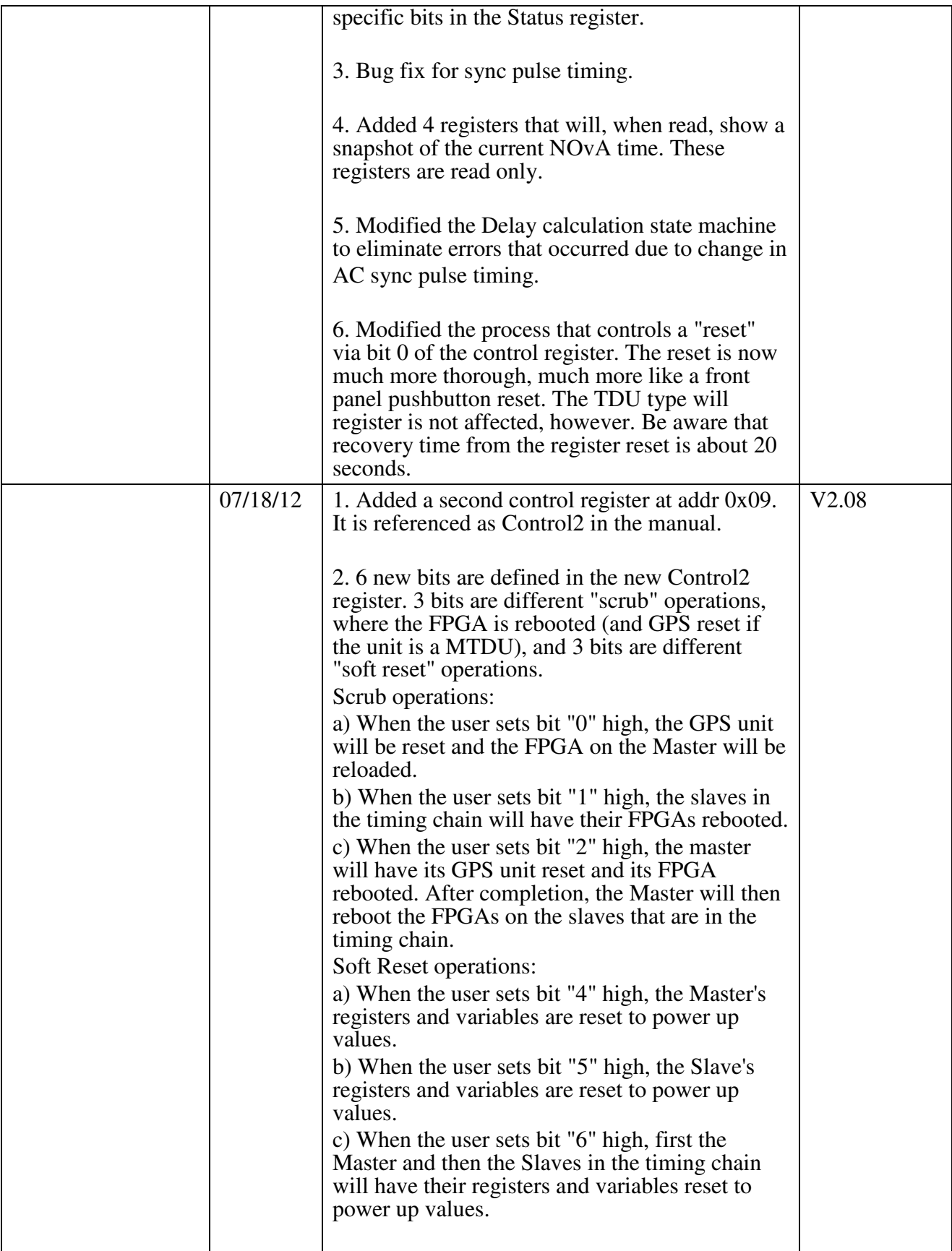

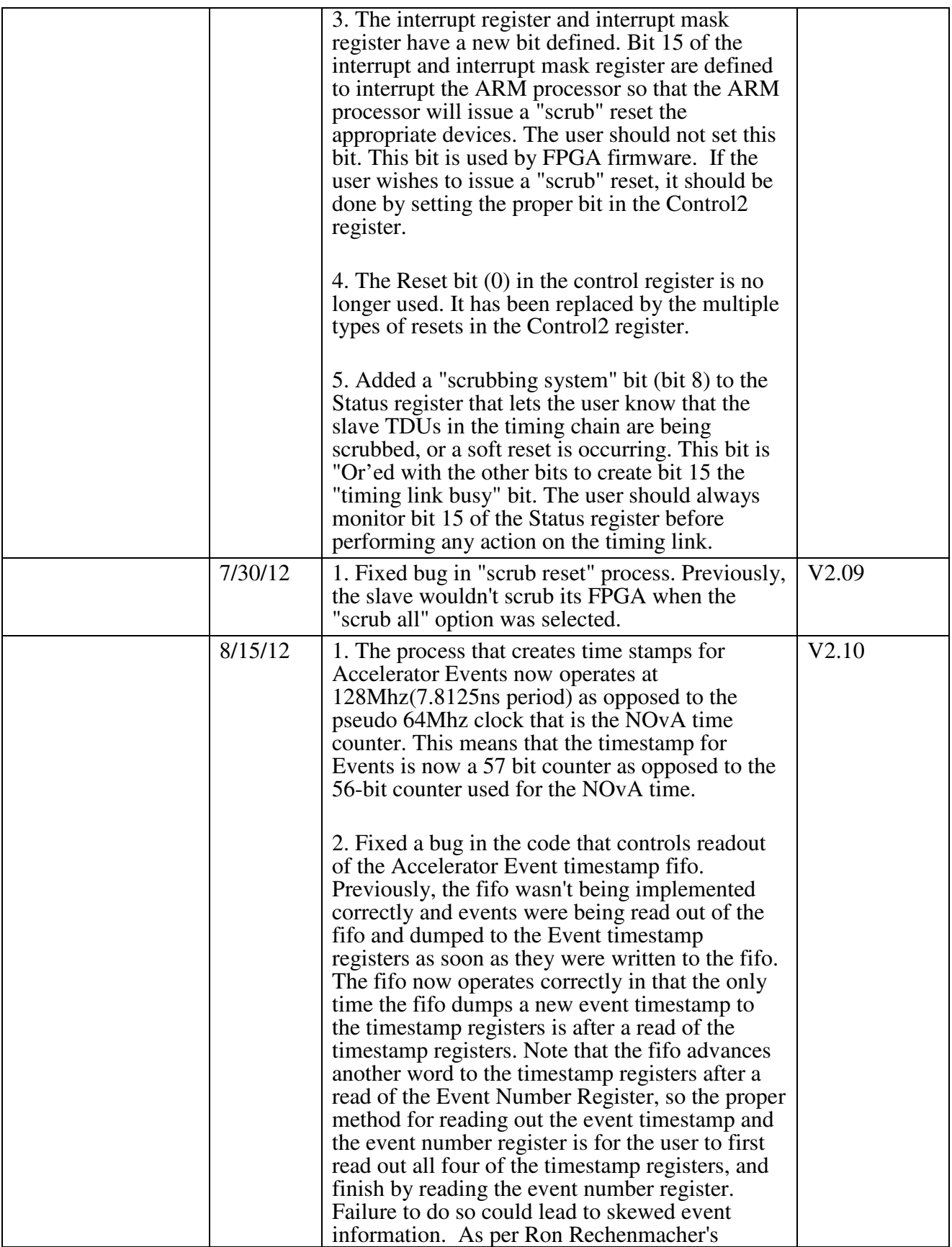

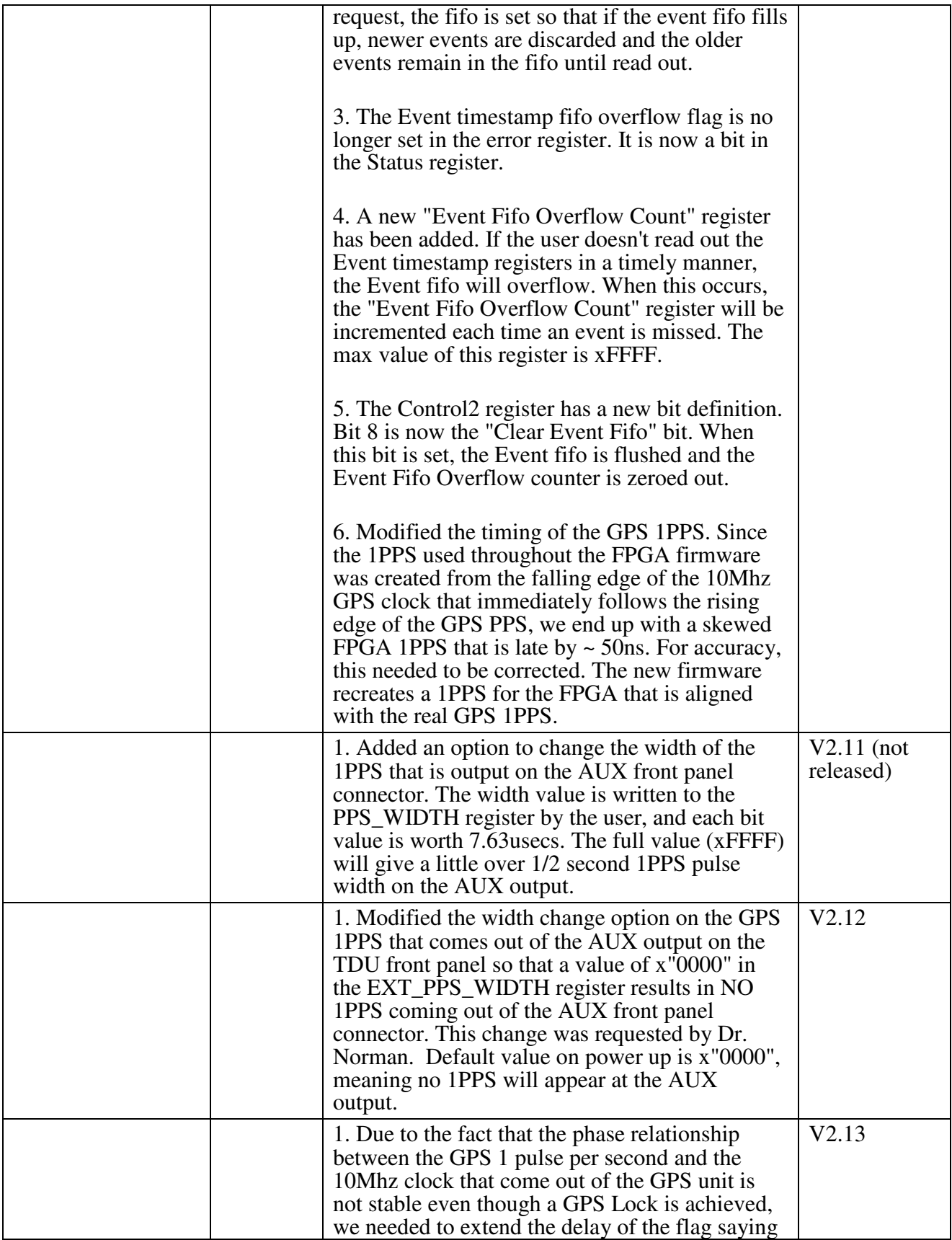

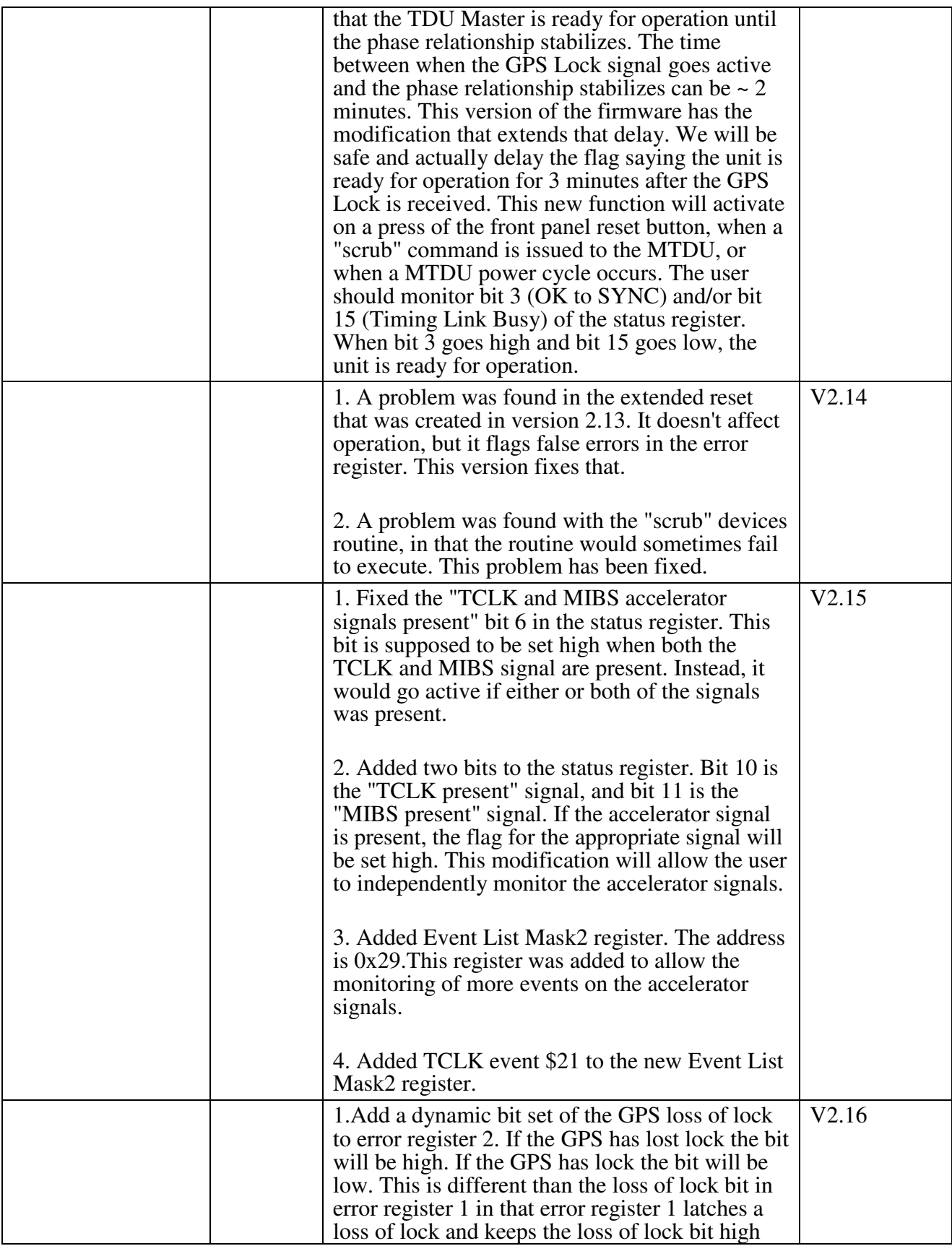

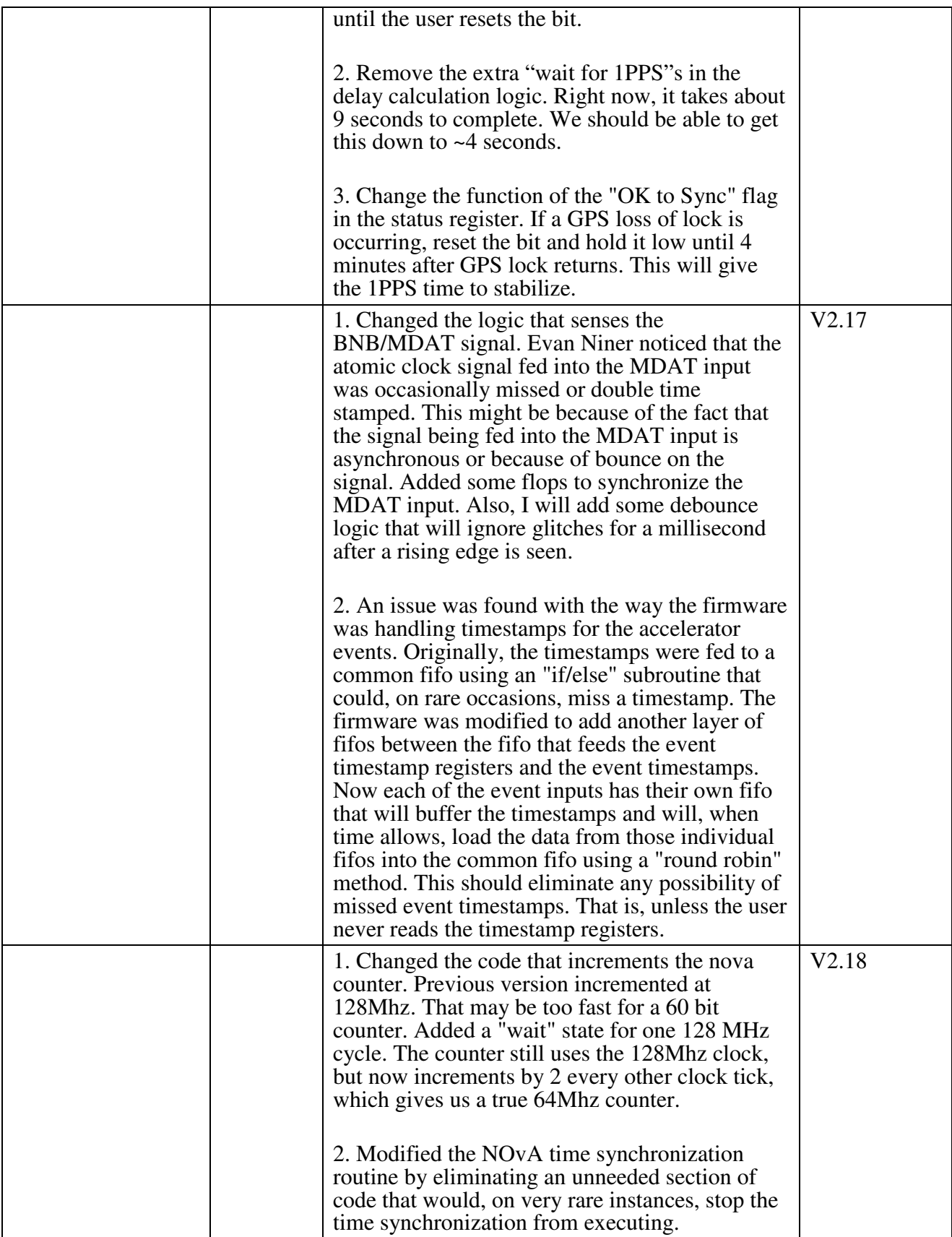

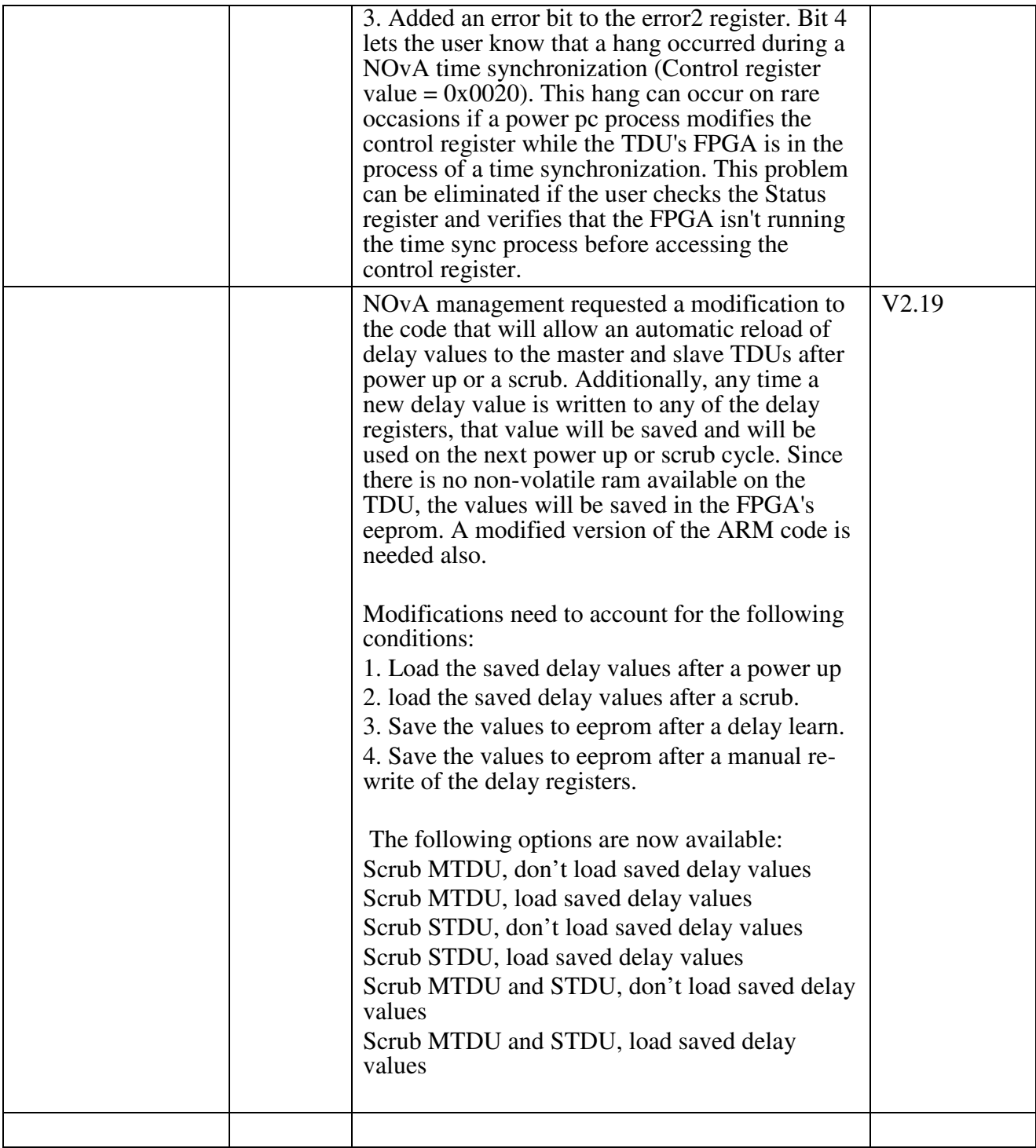

# **Revision History Slave**

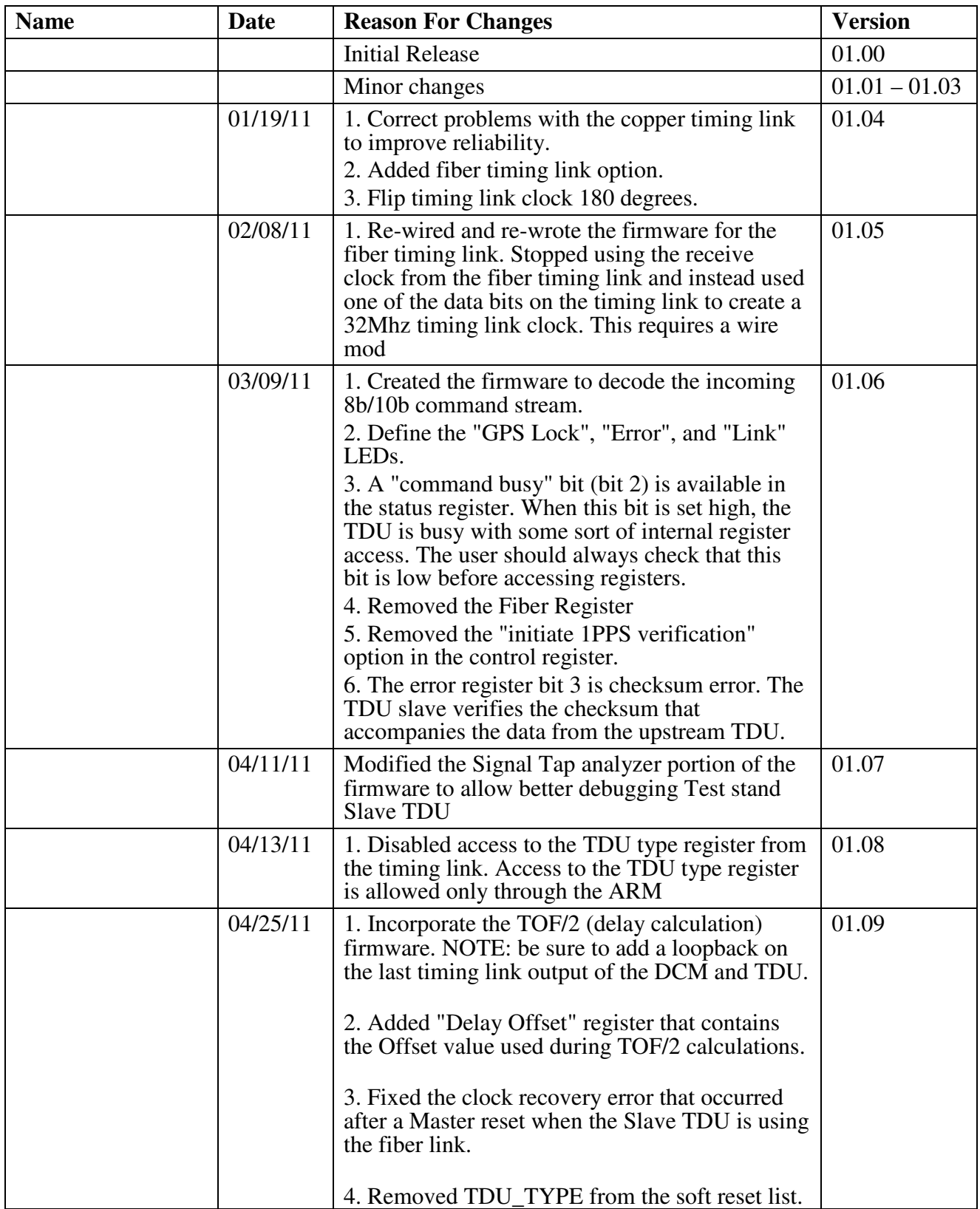

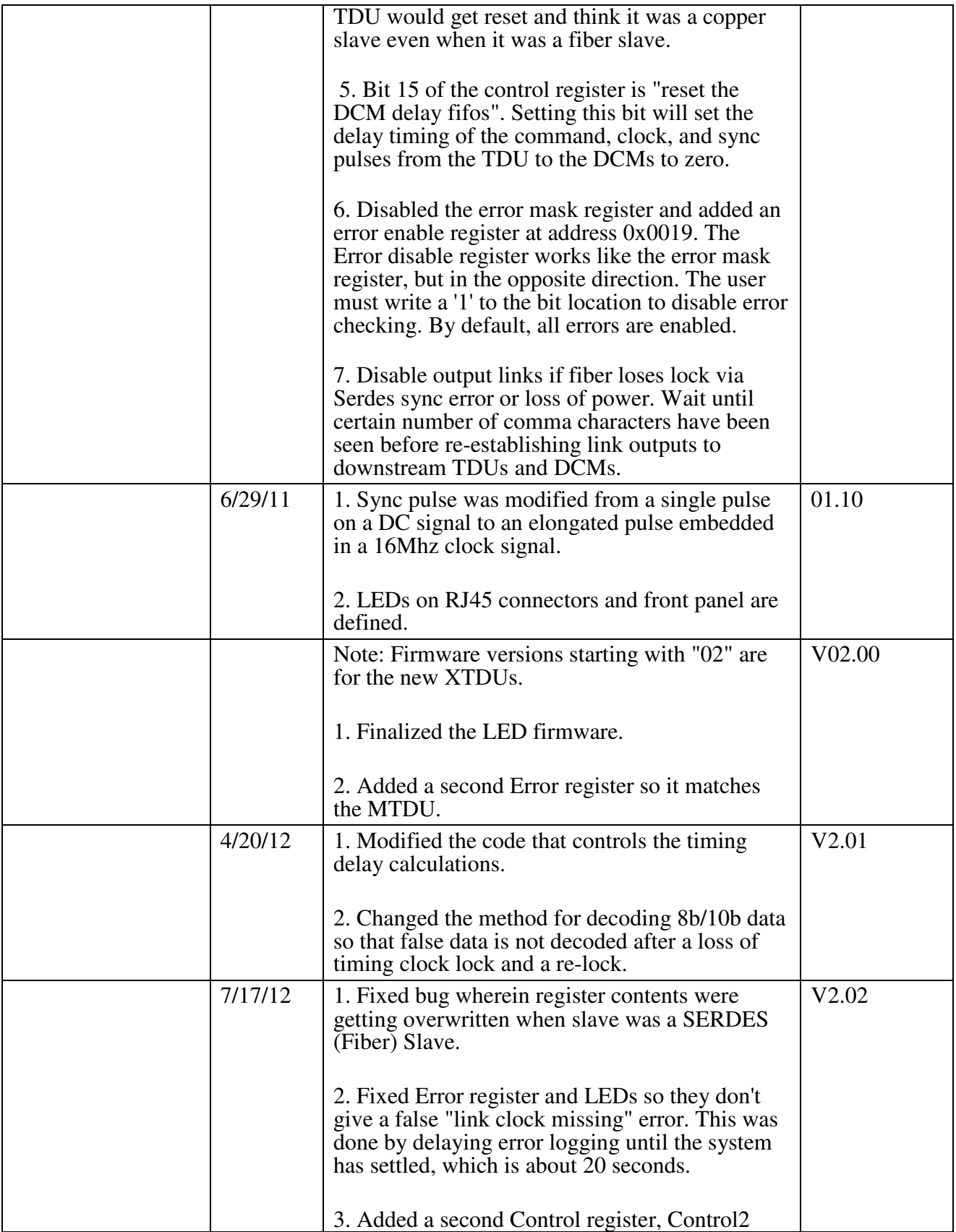

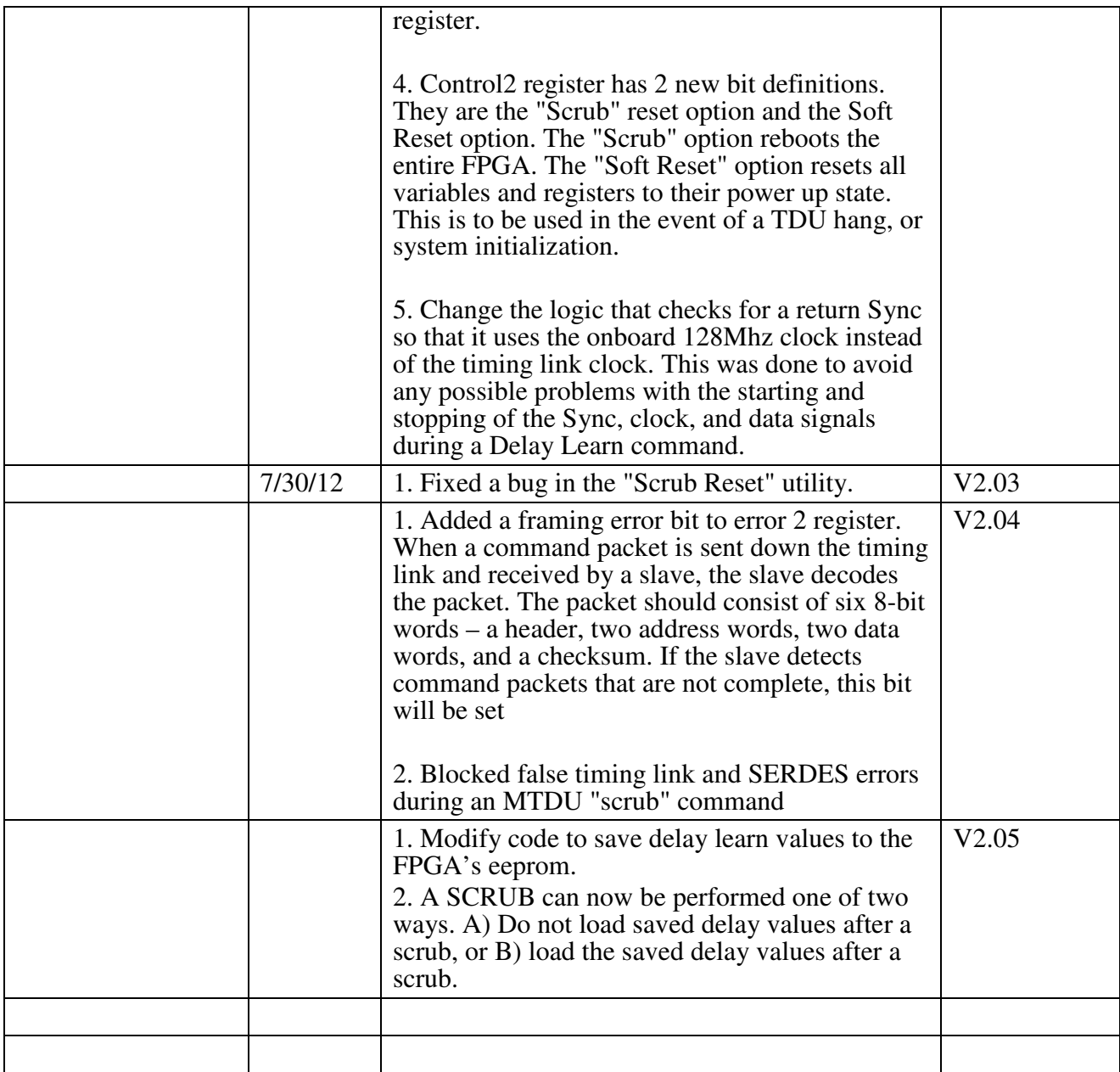

\*\*\* NOTE TO USER: Due to modifications to the timing link specification, version compatibility issues exist between the DCM, MTDU, and STDU. Minimum version requirements for running AC coupled timing links are listed below:

DCM: Major version 9 or later

MTDU: V1.12 or later

STDU: V1.10 or later

\*\*\* NOTE TO USER: Both Master and Slave TDU firmware versions 2.00 and above MUST be used with the version 2 Master and Slave TDU units.

# **1. Introduction**

# **1.1 Purpose**

This specification describes the hardware, processes, and functions that are available to the user of the Master and Slave Timing Distribution Units (MTDU, STDU).

# **1.2 Intended Audience and Reading Suggestions**

This document is intended for anyone involved with the TDU who finds it necessary to understand the operation of the TDU registers and commands. This specification, along with the VHDL source code and schematics, will aid the user in understanding TDU operation or diagnosing problems.

# **1.3 References**

The following documents were used as reference of guidelines for development of the firmware. They are available on the NOvA document website http://NOvA-docdb.fnal.gov/

4342-v3 Electronics and DAQ Overview for external review 3989-v3 NOvA Data Concentrator Module Hardware User Guide 3664-v6 NOvA Data Concentrator Module Functional Requirements

4354-v2 Electronics Review - DAQ Timing Distribution System

# **2. Overall Description**

The firmware described in this document will control I/O to and from the TDU's FPGA. There will be two firmware versions, one for the Master TDU and one for the Slave TDU. The processes in the FPGA firmware will handle TDU initialization, resets, timing synchronization, delay calculations, and communication between Master and Slave TDUs, and Slave TDUs and DCMs.

The Master TDU at the near site will monitor Accelerator signals and timestamp accelerator events that are of interest to the NOvA experiment.

The Near Master TDU will be located ~200 meters from the Slave TDUs and will require a special function to operate the SERDES fiber link that is required to communicate at that extended distance. The Far Master will use wire as its communication medium. Note: The

selection of fiber or copper Master to Slave TDU connection is still being debated and may change.

The Master will handle data transmission to Slave TDUs. The only communication from Slave TDUs to the Master TDU is a return (echo) of the SYNC signal. The TDU's Ethernet communication will be through an ARM processor if the TDU is a Slave or with a Power PC processor if it is a Master.

Signals from the GPS module on board the MTDU will be decoded, modified, and transmitted to the TDU slaves as necessary by the both the near and far Masters.

# **3. External Interface Requirements**

# **3.1 Communications Interface Connections**

Both the Slave and Master TDU will have 10/100Base-T Ethernet ports available. MTDUs will have two Ethernet ports, one to communicate with the ARM, and the other to communicate with the Power PC. These ports will be connected to the Detector Control System Network, or DCSNet. DCSNet commands meant for the FPGA are passed through the Power PC to the FPGA on the Master TDU and through the ARM on the Slave TDU.

Two USB ports are available on the TDU. They can be described as upper and lower, as viewed from the front panel. The upper USB port communicates with the Power PC. The lower USB port communicates with the ARM

# **3.2 Timing Link Connections**

An LVDS based set of signals is available for TDU to TDU communication and TDU to DCM communication. The signals consist of data, clock, and sync. Master TDUs will utilize the "Timing Chain Out" RJ-45 connection as the timing link to the first downstream STDU. STDUs have 4 RJ-45 connectors. "Timing Chain In" receives information from either the MTDU or and upstream STDU, "Timing Chain Out" passes the timing link information to downstream STDUs. "Timing Out Top" and "Timing Out Side" pass timing link information to top and side DCMs respectively. The data passed on these daisy-chained set of signals will be in the 8b/10b data format. The clock is 32 MHz. The SYNC will correspond to a GPS 1 Pulse per Second signal that is generated on the MTDU and is embedded in a 16 MHz clock.

Users should verify that loopback connectors are placed on any unused output timing link ports to assure that echo Syncs are properly transmitted back upstream through the timing link daisy chain.

A SERDES connection for fiber communication between the Master TDU and the first Slave TDU is available as an alternative to the RJ-45 copper link. Both Master and Slave TDUs will automatically sense whether the mode of communication is fiber or copper and initialize themselves accordingly.

# **3.3 Other Connections**

Besides the above listed connections, the Master TDU has an input for a GPS antenna that is used to synchronize both the Near and Far MTDUs. Older versions of the MTDU use an SMA connector. Production versions will use a TNC connector.

There are 4 SMB connectors on the front panel of the MTDU. Two of the connectors are used for TCLK and MIBS Accelerator signals, another is used for the BNB wall monitor signal, and the last connector is undefined, but available for future use.

# **4. Registers**

TDU masters control timing and synchronization to slave TDUs, DCMs, and FEBs through the use of multiple registers. Slave TDUs have a subset of the Master TDU's registers. All TDU registers are 16-bit.

Warning: Due to the fact that the SPI bus does not do any handshaking with the process that handles register reads and writes, care should be taken that simultaneous SPI and ARM register accesses do not occur.

Additionally, since register access is shared between the SPI bus, the ARM bus, and processes inside the FPGA, polling of the registers should be kept to a minimum. Failure to do so may result in failure of the FPGA processes to update their register information. The user should rely on processor interrupts instead.

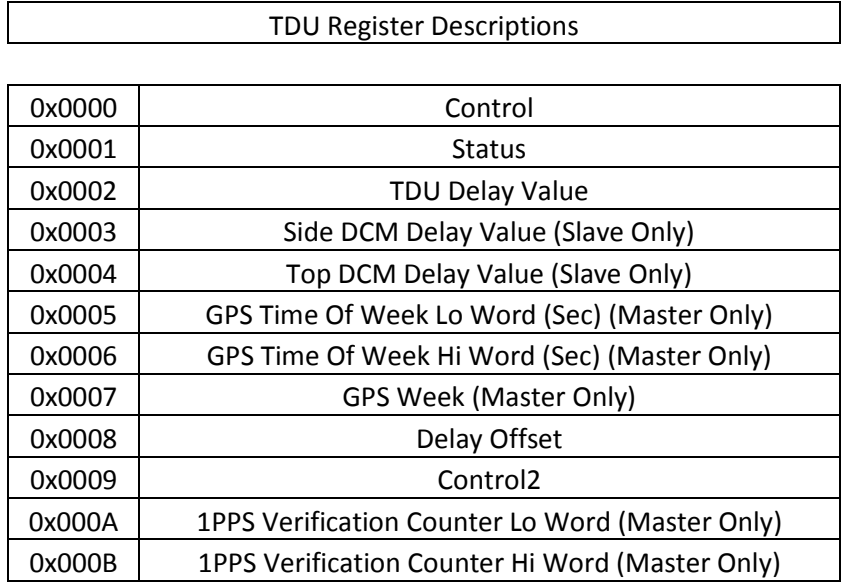

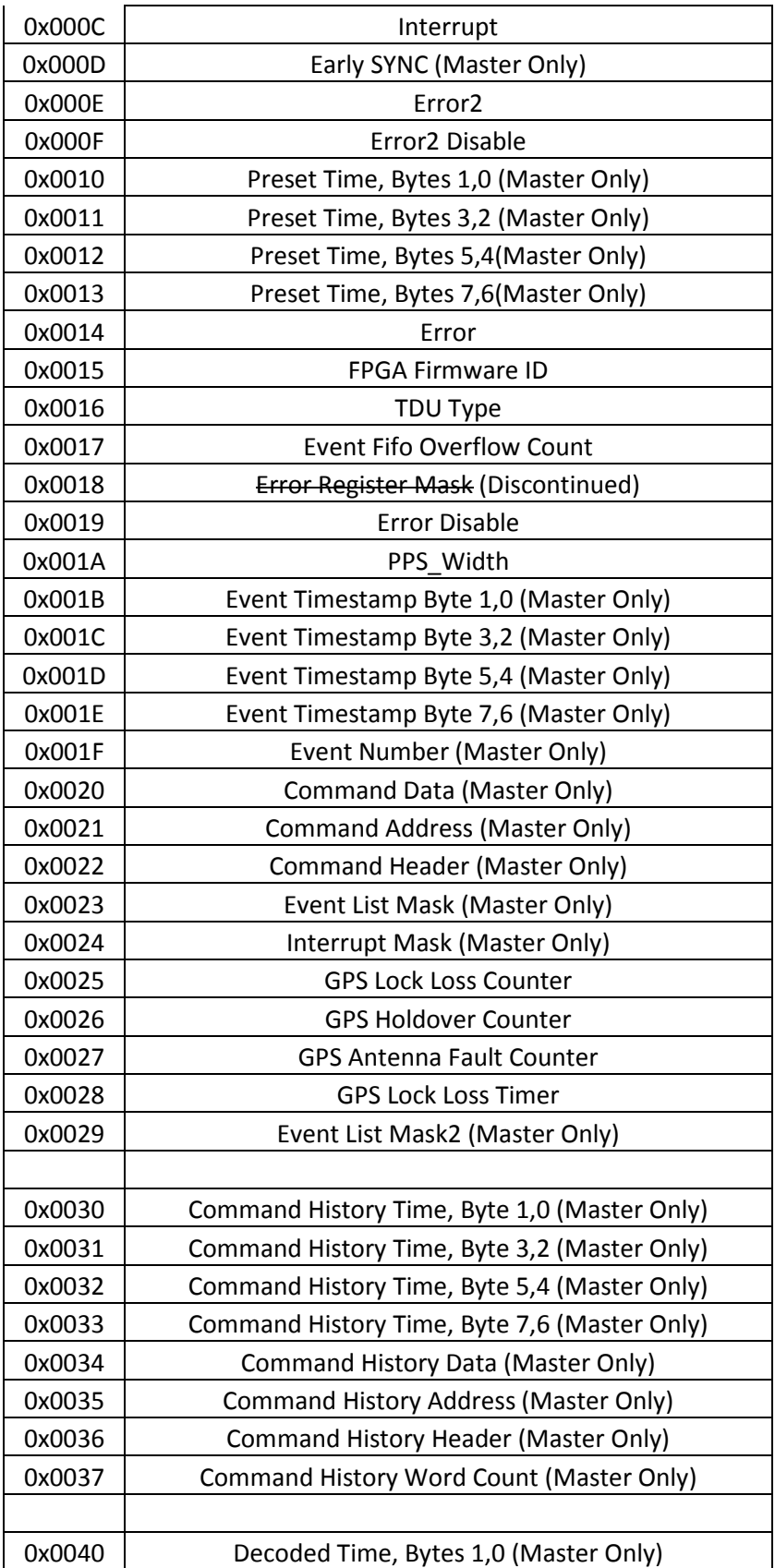

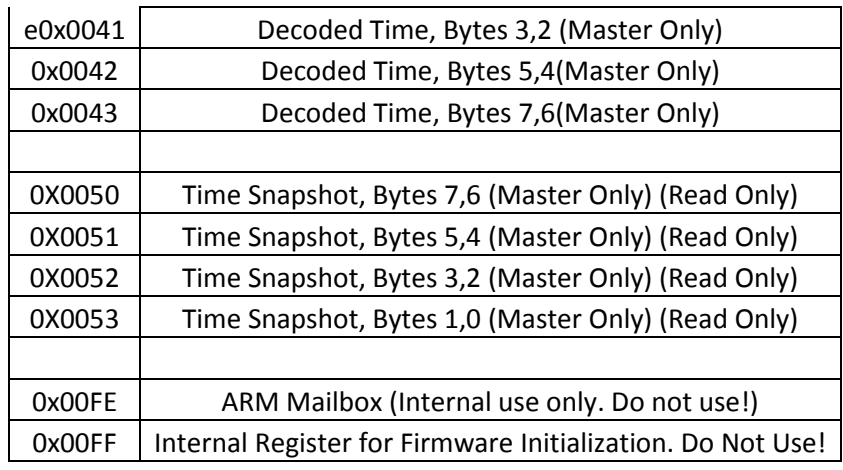

# **4.1 Control Register – 0x00**

This register contains bits which will be written by the ARM/PPC that will command the FPGA to initiate a particular function.

Control Register

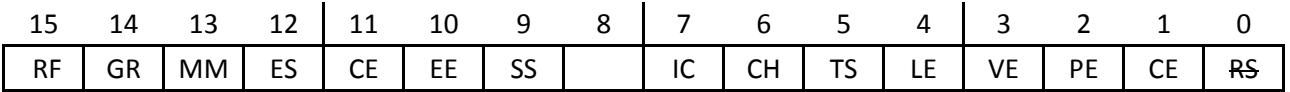

Bit 0 – RS: Reset. When set high, the FPGA is forced into a reset state. The Reset bit is automatically cleared on the next 72 MHz clock tick. *Slave and Master.*

Bit 1 – CE: Count Enable. When set high, the Timestamp Counter will begin incrementing upon receipt of the next Sync pulse. When set low, the Timestamp Counter will stop incrementing upon receipt of the next Sync pulse. The Count Enable bit is persistent, and will remain in the state it is set to until it is changed. *Slave*

Bit 2 – PE: Preset Enable. When set high, the Timestamp Counter will be preset to the value in the Timestamp Counter Preset Register upon receipt of the next Sync pulse. The PE bit is also cleared by the Sync pulse. *Slave*

Bit 3 – VE: Verify Enable. When set high, the Timestamp Counter will be compared with the Timestamp Counter Preset Register upon receipt of the next Sync pulse. Errors will generate a status packet with the Timestamp Counter Error bit set. The VE bit is also cleared by the Sync pulse. *Slave*

-------------------------------------------------------

Bit 4 – LE: Timing System Learn Enable Command. All timing modules and DCMs in the system enter learn mode. Upon the next receipt of SYNC, each module will start a timer that will run until the SYNC\_ECHO signal is received. The SYNC\_ECHO pulse is the SYNC pulse that is returned from the last module in a given chain. Each module will then preset its internal delay register with a value of  $\frac{1}{2}$  of the time measured during

learn mode. This allows cable delays in the timing distribution system to be compensated for. *Slave and Master.*

Bit  $5 - TS$ : Time Synchronization. Setting this bit tells the Master TDU to initialize the NOvA counter for the entire system. The Master TDU will preset Slave TDUs, DCMs, and FEBs with the current time, and then send a SYNC that tells all of the units to start their counters. This bit will stay active until the synchronization initialization is completed. *Master*

The TDU Master's time synchronization state machine waits for the TS bit to be set in the TDU Master control register. When this occurs, the state machine waits for a rising edge of the 1 Pulse per Second from the GPS unit. The state machine waits for a half second after the GPS 1Pulse per Second rising edge so that the GPS unit's POLYT string that contains timing information has the correct time. The ARM is then interrupted with a request to get the new time from the GPS unit. The ARM responds by writing the new time values into the Master TDU's GPS registers. When this write occurs, it sets into motion the process that calculates the new NOvA Time.

Once the new NOvA Time is calculated, it is sent over the Timing Link in 4 words (1 command packet) to the downstream TDUs, the DCMs, and the FEBs. The downstream unit's control registers are written with a value that tells these units to use and increment the new NOvA Time values when the next SYNC signal is sent from the Master TDU. Finally, the state machine sends the SYNC pulse down the timing link, starting all counters in the NOvA system simultaneously.

Bit 6 – CH: Clear Command History Fifo. Setting this bit will clear the Command History Fifo. This bit will clear itself after the Command History Fifo has been cleared. *Master*

Bit 7 - IC: Re-Initialize the NOvA Counter. The TDU Master FPGA will interrupt the ARM processor and request that the current UTC TOW (Time of week, in seconds) and the current UTC week be reloaded into their appropriate registers. Once this occurs, the NOvA Time will be recalculated and re-started. *Master*

#### Bit 9 – SS: Send SYNC

The Master will send out a SYNC pulse aligned with the 32Mhz timing clock at the next 1 pulse per second from the GPS. This bit clears on a return SYNC. Active high. The red LED on the RJ45 timing link connector will flash when a SYNC is sent. *Master*

Bit 10 – EE: Enable Events Setting this bit high enables Accelerator events to be monitored and recorded. *Master*

Bit 11 – CE: Clear Error Register Writing a one to this location will clear the error register

Bit 12 – ES: Early SYNC Enable

Set this bit high if the user wants to use the Early SYNC option. See Early SYNC register for more details. Because of the timing requirements to implement an early SYNC, the user should be aware that the actual SYNC may be delayed up to  $\sim$  2 seconds.

#### Bit 13 – MM: Manually Modify DCM Delay

Set this bit high to modify the Timing Link Delay to the Top and Side DCMs from this particular Slave TDU. When this bit is set, the delay value in the Top and Side DCM Delay register will be used as the new delay value for the fifos that control Command, Clock, and Syncs to downstream DCMs. This bit will clear itself after the delay has been modified. *Slave and Master*

#### Bit 14 – GR: GPS Reset

Set this bit high to Reset the GPS unit. This bit will clear itself once the reset is complete. *Master*

Bit 15 – RF: Reset the DCM delay fifos in the Slave TDUs. This bit can be used by the user, but is used by firmware when doing a Delay calculation for the timing system. The DCM delay fifos need to be reset when a delay calculation is requested so that the firmware doesn't get an erroneous delay value because of a previous fifo delay setting. *Slave*

# **4.2 Status Register – 0x01**

#### Status Register – 0x0001

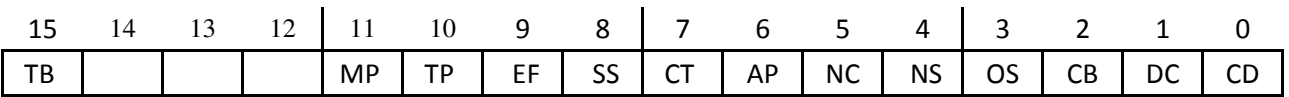

#### Bit  $0$  – CD: Calculating Delay

When a Master or Slave TDU is determining what their timing delay is, this bit will be set "1" by the FPGA. When the delay calculation is completed, this bit will be set to "0". *Master and Slave*

#### Bit 1 – DC: Delay Calculated

A TDU must have received a command to calculate delay, seen the SYNC and the 1SYNC Echo pulse, calculated the delay, and saved the delay value to the TDU delay register to set this bit to "1". After a reset or if a command to (re)calculate delay is received, this bit will be set to "0". *Master and Slave*

#### Bit 2 – CB: Command Busy

When the FPGA is in the process of sending out a command block, this bit will be high. The user should not attempt to write a command to the command registers while this bit is high, as it will result in corrupted commands. The user can monitor this bit as a flag to know when it's safe to send a new command. *Master and Slave*

#### $Bit 3 - OS:$  OK to SYNC

Master only. This bit will go high when we have a GPS Lock and the ARM has done its initialization. The user should wait until this bit goes high to do a NOvA Time Synchronization. If a GPS loss of lock occurs, this bit will be reset until the GPS lock returns *and* a 4 minute period has elapsed allowing the GPS 1PPS to settle. *Master*

#### Bit 4 – NS: No Return Sync Pulses

This bit will go high when the Slave TDU has no downstream TDUs or top or side DCMs attached to a timing link. This is not necessarily an error since all timing link chains may not have a DCM or downstream TDU attached. *Master and Slave*

Bit 5 – NC: No Command Warning

Master only. This bit will go high when the Master TDU is within 200 usecs of issuing a Sync pulse. The user should not send a command block on the timing link when this bit is high, as an unexpected Sync pulse could occur during command block transfer. *Master* 

Bit 6 – AP: TCLK and MIBS accelerator signals present

Master only. This bit will go high if both the TCLK and MIBS accelerator signal are present. This bit has been moved from the error register.

Bit  $7 - CT$ : Calculating NOvA Timing

Master only. The firmware is running the state machine process that does NOvA timing initialization. The user should not access any timing link command registers or perform any timing link activity while this bit is set.

Bit 8 – SS: "Scrubbing" System

Master only. The firmware is running a process that is scrubbing or resetting the MTDU or STDU. The bit is or'ed with other bits to create bit 15 of the Status register.

Bit 9 – EF: Event Fifo Full

Master only. There is a 128 word deep fifo that holds the Event data and timestamps. If this fifo becomes full as a result of the fifo not being read out, this bit will be set high. Once the fifo is no longer full, this bit will go low.

Bit 10 – TP: TCLK present

Master only. This bit will go high if a TCLK accelerator signal is present.

Bit 11 – MP: MIBS present

Master only. This bit will go high if a MIBs accelerator signal is present.

Bit 15 – TB: Timing Link Busy

Master only. Bit(15) (MSB) is an OR of Bit(0) (Calculating Delay), Bit(2) (Command Busy), Bit(5) (No Command Warning), an invert of Bit(3) (OK to Sync), Bit(7) (Calculating NOvA Timing), and Bit(8) (Scrubbing System). The user can check only bit(15) now and know if it's okay to perform an action on the timing link. The user can get more detailed information by checking specific bits in the Status register. The user should ALWAYS check bit 15 of the status register before performing any action on the timing chain.

# **4.3 TDU Delay Value Register – 0x02**

Contains the TDU chain Time of Flight value /2 that is calculated using a 128Mhz counter that starts on a SYNC pulse from an upstream TDU and stops on the reception of a SYNC Echo return pulse from a downstream TDU. That count is divided by 2 to determine the delay value for the specific TDU. The rightmost bit is the LSB and the leftmost bit is the MSB. The register is cleared on a reset, a "Calculate Delay" command, or can be manually written. The maximum delay value for 16 bits @ 128Mhz is 512usecs.

# **4.4 DCM Delay Value (Top & Side) Registers – Side 0x03, Top 0x04**

*Slave Only.* Contains the DCM chain Time of Flight value /2 that is calculated using a 128Mhz counter that starts on a SYNC pulse from the TDU and stops on the reception of a SYNC Echo return pulse from a downstream DCM. There are two of these registers, one for the Top DCM chain, and one for the Side DCM chain. This delay value is used delay commands, clocks, and sync pulses to the DCMs that are attached to a particular TDU to DCM timing link. The registers are cleared on a reset, a "Calculate Delay" command, or can be manually written. The maximum delay value for 16 bits @ 128Mhz is 512usecs.

# **4.5 GPS Time of Week (Low & High) Registers – Low 0x05, High 0x06**

*Master Only.* The GPS unit generates a serial stream of data that is decoded by the ARM processor on the Master TDU. One of the pieces of information contained in the stream is the GPS Time of Week (TOW). The TOW data contains the number of seconds that have passed since Sunday morning 00:00.00, GPS time (not UTC). There are 604,800 seconds in a week, which translates to x 93A80 in hex. The lower 16 bits are held in the GPS TOW Low register, and the upper nibble is held in the GPS TOW High register. The upper 12 bits of the GPS High register are padded with zeroes. These register values, along with the GPS Week number, are used to calculate NOvA time.

# **4.6 GPS Week Number Register – 0x07**

*Master Only.* The GPS unit generates a serial stream of data that is decoded by the ARM processor on the Master TDU. One of the pieces of information contained in the stream is the GPS Week Number. This value is the number of weeks that have passed since the GPS zero hour which start on 0h, January 6, 1980. This value, along with the GPS TOW, is used to calculate NOvA time.

# **4.7 Delay Offset Register – 0x08**

*Master and Slave.* This register is written by the user and contains a value that is greater than the longest delay in the timing link chain, from Master TDU to the farthest DCM. The value is in multiples of 128Mhz clock ticks (7.8125ns). This offset is used during timing link delay calculations. If the user doesn't write a value to this register, a default value 0x200 will be written to this register. This value is equal to  $x200 \times 7.8125$  ms = 4usecs.

# **4.8 Control2 Register – 0x09**

*Master and Slave.* This register contains bits which will be written by the ARM/PPC that will command the FPGA to initiate a particular function.

Note: The user should monitor bit 3 of the status register after writing any of the reset bits in this register. The user should not attempt any actions on the TDU as the MTDU and/or the STDU are in an unknown state of reset while bit 3 is low.

Control2 Register

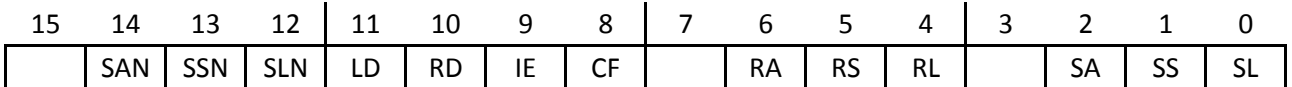

Bit 0 – SL: "Scrub" Local Unit, Load Saved Delay Values. When set high, the FPGA issues an interrupt to the ARM processor, telling the ARM to do a local TDU hard reset, which includes rebooting the FPGA, and in the when the unit is a Master, the GPS unit. This type of reset is very similar to a front panel pushbutton reset, except it does not reset the ARM processor.

*Slave and Master.*

Bit 1 – SS: "Scrub" Slaves in Timing Chain, Load Saved Delay Values. When set high, the MTDU will send a "Scrub Local Unit" command to all of the slaves in the timing chain. *Master.*

Bit 2 – SA: "Scrub" All Units, Load Saved Delay Values. When set high in a Master, the MTDU gets "scrubbed". After it recovers, the MTDU will "scrub" all of the STDUs in the timing chain. *Master.*

Bit 4 – RL: Reset Local Unit. When set high, the FPGA resets all of its registers and variables. *Slave and Master.*

Bit 5 – RS: Reset Slaves in Timing Chain. When set high, the FPGA resets all of the registers and variables in the Slave timing chain. *Master.*

Bit 6 – RS: Reset All Units. When set high, the FPGA resets all of the registers and variables in the Master, and then repeats the process in the Slave timing chain. *Master.*

Bit 8 – CF: Clear Event Fifo. When set high, the Event fifo is flushed, and the Event fifo overflow counter is reset to zero. *Master.*

Bit 9 – IE: Ignore Errors. When set high, the STDU will ignore any timing link errors for approximately 3.5 minutes. *This bit should not be set by the user.* It will be set by firmware when a Scrub Local Unit command is issued to a MTDU. When a scrub command is issued to a MTDU, false timing link errors will be flagged in the STDU. Telling the STDU to ignore these errors until the timing link system is stabilized is the solution.

Bit 10 – RD: Reset Delay Registers. When this bit is set high, all of the registers associated with the timing link delays are reset to all zeroes. When this reset occurs, the new values (all zeroes) are not written to the FPGA eeprom as they are during a "delay learn" or manual rewrite of delay registers.

Bit 11 – LD: Load Delay Registers. Setting this bit will generate an interrupt to the ARM processor. The ARM will respond by loading all of the registers associated with timing link delay register values from the FPGA's eeprom.

Bit 12 – SLN: "Scrub" Local Unit, No Load. This action is the same as setting bit 0 with the exception that the Delay register values that are saved in FPGA eeprom are not loaded, resulting in the Delay register values being set to zero. *Slave and Master.*

Bit 13 – SSN: "Scrub" Slaves in Timing Chain, No Load. This action is the same as setting bit 1 with the exception that the Delay register values that are saved in FPGA eeprom are not loaded, resulting in the Delay register values being set to zero. *Master*

*Master.*

Bit 14 – SAN: "Scrub" All Units, No Load. This action is the same as setting bit 2 with the exception that the Delay register values that are saved in FPGA eeprom are not loaded, resulting in the Delay register values being set to zero. *Master Master.*

NOTE: When implementing the reset/scrub options in the Control2 register, the user should write only 1 bit in the Control2 register.

# **4.9 1PPS Verification – Two 16-bit registers – Low 0x0A, High 0x0B**

*Master Only.* This applies to the Master TDU only. When requested by the ARM/PPC, the FPGA will initiate a counter that starts and stops on the rising edge of the 1PPS signal. The counter value will be saved to these registers. The counter values will be compared to previous counts to verify that the counts match within a certain range.

# **4.10 Interrupt Register – 0x0C**

*Master and Slave.* When an interrupt is issued by the FPGA, the ARM/PPC will read this register to determine what action took place that initiated the interrupt. Interrupt definitions are as follows:

Bit 0 – 1PPS verification counter ready (Debug firmware only) *Master Only.* 

Bit 1 – Beam Event. *Master Only.* 

Bit 2 – Error

Bit 3 – Save Delay Register values to FPGA eeprom

Bit 4..8 – Not used

Bit 9 - Load Delay Register values from FPGA eeprom to delay registers

Bit 10..13 – Not used

Bit 14 – "Scrub" Reset, No Load. This bit should not be written by the user. If the user wishes to perform a "Scrub, No Load" reset on the local TDU, the user should set bit "12" high in the Control2 register. To scrub the entire chain, the user should set bit "14" high in the Control2 register of the Master TDU.

Bit 15 – "Scrub" Reset. This bit should not be written by the user. If the user wishes to perform a "Scrub" reset on the local TDU, the user should set bit "0" high in the Control2 register. To scrub the entire chain, the user should set bit "2" high in the Control2 register of the Master TDU.

Remember that the interrupt will only occur if the action is enabled in the Interrupt Mask Register. Once an interrupt occurs, it can only be cleared by setting the "Clear interrupts" bit in the Interrupt Mask/Enable/Test register. If the condition that caused the interrupt to occur still exists, another interrupt will be generated. To stop an interrupt causing event from

creating an interrupt, you must either disable the type of interrupt in the Interrupt Mask/Enable/Test register, or disable the specific signal causing the interrupt in the Error Mask register or the Event register

# **4.11 Early SYNC Value Register – 0x0D**

*Master Only.* Any SYNCs that are sent out will precede the actual GPS 1 Pulse Per Second by the number of 128Mhz clock ticks contained in this register. For instance, if the value in the Early SYNC Value register is 0x1FD, the outgoing SYNC will precede the GPS 1PPS by 3.976 usecs (7.8125ns x 0x1FD).

# **4.12 Error2 Register – 0x0E**

Error2 Register

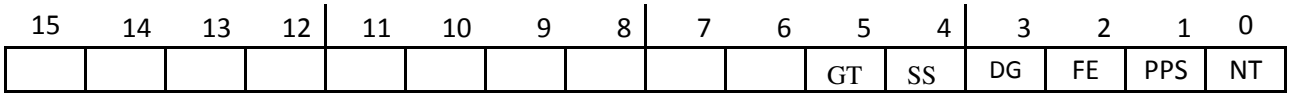

*Master and Slave.* The Error<sub>2</sub> register is another error register that was added to allow additional error checking capability.

#### Bit 0: NT: NMEA Timeout

The GPS unit outputs a stream of NMEA data in serial format that contains GPS timing and location information. Occasionally, the NMEA stream will hang for unknown reasons. This error bit will go high when the stream has been inactive for an extended period. *Master*

#### Bit 1 – PPS: 1 Pulse Per Second Test

The 1 Pulse Per Second accuracy test has detected a value outside the acceptable parameters of accuracy. *Master*

#### Bit 2 – FE: Framing Error

When a command packet is sent down the timing link and received by a slave, the slave decodes the packet. The packet should consist of six 8-bit words – a header, two address words, two data words, and a checksum. If the slave detects command packets that are not complete, this bit will be set. *Slave*

#### Bit 3 – DG: Dynamic GPS Loss of Lock Error

If the GPS loss of lock signal is set by the GPS unit, this bit will be high. If the loss of lock signal is low, this signal will be low. This is different than the GPS loss of lock signal in Error register 1 in that the Error register 1 flag is static and will stay set until reset by the user. *Master*

Bit  $4 - SS$ : Time Sync bit in control register is stuck

An error condition can occur if a process in the power pc writes the control register during a time synchronization. The power pc process can modify the control register contents incorrectly resulting in a hang of the time synchronization process. The user should *always* check the status register before accessing registers to make sure that the FPGA on the TDU

isn't in the process of doing a time sync. This bit will be set if the time sync process got into the hung state. The firmware will recover from the hang, but the time sync will not be performed and the user must execute another time sync. *Master* 

Bit 5 – GT: GPS Time of Week error

If a new GPS time of week value did not get written to the TOW register when requested during a time sync, this bit will be set.

# **4.13 Error2 Disable Register – 0x0F**

*Master and Slave.* By default, all error conditions in the error2 register are enabled. By writing a "1" to a bit location in the Error2 Disable register, the user will disable notification of an error that is defined by that bit location. The Error2 Disable bit definitions are exactly the same as the Error2 register.

# **4.14 Preset Time Register – Bytes 1/0 0x10, Bytes 3/2 0x11, Bytes 5/4 0x12, Bytes 7/6 0x13**

*Master Only.* When the user either requests a NOvA system time initialization or requests a reload of the NOvA time, a request is sent by the FPGA firmware to the GPS unit asking for GPS Time of Week and GPS week number. The FPGA firmware converts these numbers into the NOvA experiment time. This time conversion is then stored in 4 16-bit registers which are accessible via normal register reads. The four registers each contain  $\frac{1}{4}$  of the NOvA time and are broken down into bytes 1/0, 3/2, 5/4, and 7/6. The upper 8 bits of the "Byte 7/6" register is padded with zeroes, resulting in the actual 56-bit NOvA time.

# **4.15 Error Register – 0x14**

Error Register

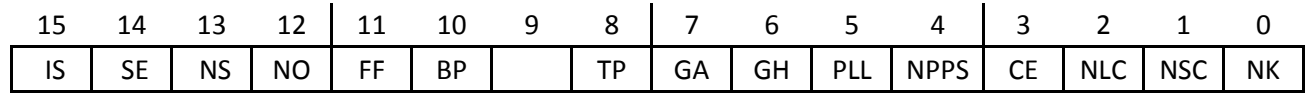

*Master and Slave.* The error conditions shown below will be latched on every 72 MHz ARM clock. A "1" in the bit location indicates that the particular error is present. Once an error occurs, the error bit is latched into the error register and can only be cleared by writing a "0" to that bit location, or by writing a "1" to the "Clear error register" bit in the control register.

Nibble 0 (Bits [0..3]) refers to the Timing Link signals. Nibble 1 (Bits [4..7]) refers to the GPS signals. Nibble 2 (Bits [8..11]) refers to Accelerator signals. Nibble 3 (Bit [12..15]) refers to miscellaneous errors.

Bit  $0 - NK$ : No comma character in 1024 transfers

Slave TDUs will reset and start a counter each time they receive an 8b/10b comma character. The counter will reset and restart every time it sees a comma character. If the counter value reaches 1024 (0x400), this error bit will be set. *Slave*

Bit 1 – NSC: No SYNC Echo

When the SYNC signal is sent out, a counter will reset and start, and will continue incrementing until the TDU sees the SYNC Echo signal. If a SYNC Echo is not seen before the counter reaches a certain timeout value, this bit will be set. The timeout value has yet to be determined. This bit will only be set in the Slave TDU when NONE of the downstream TDUs and DCMs return a SYNC echo. *Master and Slave*

- Bit 2 NLC: No Timing Link Clock Present The Timing Link utilizes a 32Mhz clock. The TDU has an onboard oscillator that operates at the same frequency, 32Mhz. The onboard oscillator clocks a 3-bit shift register that will, if not reset by the Timing Link clock, set the final output of the shift register to a value of "1" signifying a missing Timing Link Clock. *Master and Slave*
- Bit 3 CE: Checksum Error If the checksum received on the timing link at the end of the command doesn't match the checksum that is calculated onboard the Slave TDU, this bit will be set*. Slave*

*----------------------------------------------------------------------------------* 

Bit 4 – NPPS: GPS 1PPS Not Present

The GPS 1PPS signal is an extremely accurate 1 pulse per second clock generated by the GPS unit. A 26-bit counter that utilizes the 32Mhz clock will be set to the value 0x2000000 and decremented. At the rising edge of each 1PPS signal the counter will be re-loaded and restarted. If the counter reaches 0x0000000, a period greater than 1 second has passed, and this bit will be set. *Master* 

Bit 5 – PLL: GPS Lost Satellite Lock

This applies to the Master TDU only. This signal originates at the GPS unit and is fed directly into this error register. If the GPS antenna loses lock with the GPS receiver, this signal will go active. *Master* 

- Bit 6 GH: GPS Holdover Active This signal originates at the GPS unit and is fed directly into this error register. The GPS unit will go into Holdover mode and the Holdover signal will go active if the GPS antenna loses lock. Holdover mode uses an internal clock reference that allows continuation of GPS functions. *Master*
- Bit 7 GA: GPS Antennae Fault

This signal originates at the GPS unit and is fed directly into this error register. This antenna fault signal goes active if there is a problem with the GPS antenna voltage. *Master* 

*----------------------------------------------------------------------------------* 

- Bit 8 TP: TCLK Parity Error  *Master*
- Bit 9 NR: TCLK and/or MIBS Not Present *Master* Moved to Status register.
- Bit 10 BP: MIBS Parity Error *Master*
- Bit 11 FF: Event Fifo Full

Valid accelerator events are stored in a fifo so as to eliminate the possibility of missing an event due to readout delay. If Run Control is not servicing interrupts, the fifo will eventually fill up. If this occurs, this bit will be set. *Master.* This bit was removed and is now set in the status register.

*---------------------------------------------------------------------------------------*

Bit 12 – NO: No value in offset register

During a Time of Flight/2 calculation, the Slave TDU didn't see a new Delay Offset value written into the Delay Offset register. A value must be written before a Delay "Learn" is done. This error should not occur since Delay Offsets are handled by firmware, but is flagged just in case. *Master* 

Bit 13 – NS: No SYNC

During a Time of Flight/2 calculation, no SYNC pulse was seen from the upstream TDU. *Slave*

- Bit 14 SE: SERDES Error. Indicates a SERDES frame error for the current word being received*. Master and Slave*
- Bit 15 IA: Illegal Register Access Someone tried to access the TDU type register on the slave via a timing link command. *Master and Slave*

### **4.16 Firmware ID Register – 0x15**

*Master and Slave.* This register holds the version of firmware that is currently loaded on the TDU. Since STDUs and MTDUs have different firmware, they will each have different firmware versions.

# **4.17 TDU Type Register – 0x16**

*Master and Slave.* TDUs can be configured as one of four possible TDU types. There are Masters and Slave, each of which can host either a copper timing link or fiber timing link. They are described in the TDU Type register as one of the following:

- 0 Standard Slave (Copper timing link Slave)
- 1 Serdes Slave (Fiber timing link Slave)
- 2 Far Master (Copper timing link Master)
- 3 Near Master (Fiber timing link Master)

# **4.18 Event Fifo Overflow Count – 0x17**

*Master.* If the user doesn't read out the Event timestamp registers in a timely manner, the Event fifo will overflow. When this occurs, the "Event Fifo Overflow Count" register will be incremented each time an event is missed. The max value of this register is xFFFF.

# **4.19 Error Disable Register – 0x19**

*Master and Slave.* By default, all error conditions in the error register are enabled. By writing a "1" to a bit location in the Error Disable register, the user will disable notification of an error that is defined by that bit location. The Error Disable bit definitions are exactly the same as the Error register.

# **4.20 PPS Width Register – 0x1A**

*Master.* This register provides an option to change the width of the 1PPS that is output on the AUX front panel connector. Each bit value in the register is worth 7.63usecs. The full value (xFFFF) will give a little over 1/2 second 1PPS pulse width on the AUX output.

# **4.21 Event Timestamp Registers – Bytes 1/0 0x1B, Bytes 3/2 0x1C, Bytes 5/4 0x1D, Bytes 7/6 0x1E**

*Master Only.* When an Accelerator event occurs, and the event is of interest to the experiment, the event number is saved to the event number register. Additionally, the time that the event occurred is saved to 4 Event Timestamp Registers. The timestamp is broken down into 4 16-bit registers designated as bytes  $1/0$ ,  $3/2$ ,  $5/4$ , and  $7/6$ . Since the timestamp is only 56 bits, the value of byte 7 will always be zero. Starting with version 2.10 MTDU firmware, the Event time is 57 bits. This was changed to allow 128Mhz (7.8125ns) Event timing resolution.

# **4.22 Event Number Register – 0x1F**

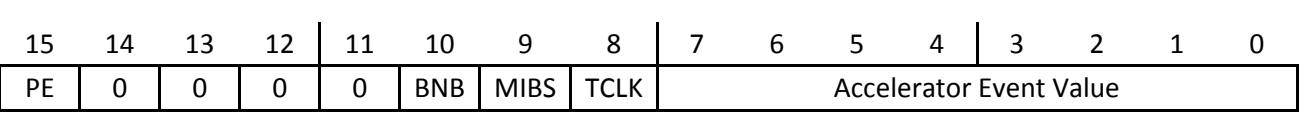

*Master Only.* When an accelerator event occurs, and the event type is enabled in the event mask register, the event number, event source, and parity information is loaded into the Event Number Register. The lower 8 bits are the event number (value), bit 15 is the parity error bit ( $1'$  = error), and bit 8, 9, or 10 is the event type. TCLK = '001', MIBS = '010', BNB = '100'. Holger Myer requested that the BNB event always be loaded as x"041B". This has been implemented in the firmware.

Event Number Register

Note that the fifo advances another timestamp package into the timestamp registers after a read of the Event Number Register. Therefore, the user should follow the proper method for reading out the event timestamp and the event number register. The correct sequence is for the user to first read out all four of the timestamp registers, and finish by reading the event number register. Failure to follow this readout sequence could lead to skewed event information.

# **4.23 Command Data, Address, Header Registers – Data 0x20, Addr 0x21, Header 0x21**

*Master Only.* These 3 registers are grouped together here because they are always used as a group. The contents of these registers is sent down the timing link in 8b/10b/ format and decoded by the Slave TDUs, DCMs, and FEBs. There is an exact method for writing these registers. The Data register is written first, the Address register is written second, and the Header register is written last. When the Header register is written, the logic in the Master FPGA senses that write and takes the data in the 3 registers, converts it to 8b/10b format and sends it in a serial stream down the timing link. This 8b/10b serial stream transitions on the falling edge of the Timing Link Clock (32Mhz). This allows downstream Slave TDUs, DCMs and FEBs to use the rising edge of the clock to cleanly capture the data in the serial stream.

The user must be aware of the limitations of writing successive sets of commands to these registers. A serial stream of command data, address, and header words requires transferring 60 bits serially at 32Mhz. This transfer time is  $\sim$  2usec (60 x 31.25ns = 1.875usecs). Therefore, the user should wait at least 2usecs between commands to assure that errors do not occur. The user should monitor and verify that the "Command Busy" and the "No Command Warning" bits in the Status Register are not set before issuing commands.

# **4.24 Event List Mask Register – 0x23**

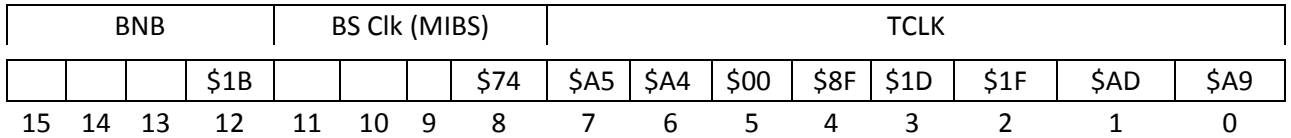

*Master Only.* The user must set the appropriate bits to allow the above listed events to be monitored. If one of the enabled events is detected, an interrupt will be issued, depending on how the Interrupt Mask register is set

# **4.25 Interrupt Mask/Enable/Test Register – 0x24**

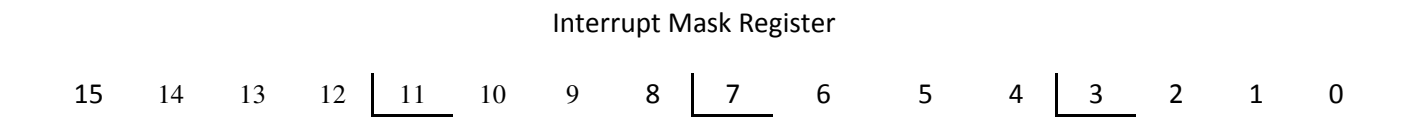

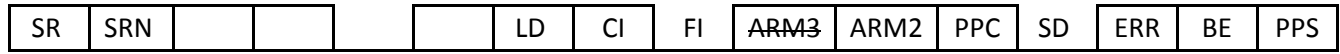

*Master and Slave.* This register serves three purposes. 1) Mask that allows certain actions to generate an interrupt. 2) Enables for each of the 3 physical interrupts. 3) Force an interrupt.

Writing a '1' to bit "0" will allow a 1 Pulse per second GPS counter to generate an interrupt, a '1' to bit "1" allows Beam Events to generate an interrupt, and a '1' to bit 2 allows Errors to generate an interrupt. Writing a '1' to bit "3" allows the

Writing a '1' to bit location 4..6 will enable those particular interrupts

Writing a '1' to bit location 7 will force an interrupt to whichever interrupts are enabled.

- Bit  $0 1$ PPS verification counter ready (Debug firmware only)
- Bit 1 Beam Event
- Bit 2 Error
- Bit 3 Save Delay register values to FPGA eeprom (ARM interrupt 2 only)
- Bit 4 Enable PowerPC interrupt4
- Bit 5 Enable ARM interrupt2
- Bit 6 Enable ARM interrupt3
- Bit 7 Force an interrupt on whatever interrupt is enabled.

Bit 8 – Clear whatever interrupts are asserted

Bit 9 – Load Delay register values from FPGA eeprom (ARM interrupt 2 only)

Bit 10..13 – Reserved

Bit 14 – "Scrub" reset, No Load. This bit should not be written by the user. If the user wishes to perform a "Scrub" reset on the TDU, the user should set bit "12" high in the Control2 register.

Bit 15 – "Scrub" reset. This bit should not be written by the user. If the user wishes to perform a "Scrub" reset on the TDU, the user should set bit "0" high in the Control2 register.

Ex. – Enable "Beam Events" and "Errors" for an interrupt to the Power PC. b"0000 0000 0001 0110", x"0016".

### **4.26 GPS Lock Loss Counter – 0x25**

*Master Only.* When a GPS loss of lock occurs, a counter in the firmware is incremented. The counter value is loaded into the GPS Lock Loss Counter register. The register will be cleared and the counter reset to 0x0000 when either a write to the register occurs, or the counter value reaches 0xFFFF.

# **4.27 GPS Holdover Counter – 0x26**

*Master Only.* When a GPS holdover occurs, a counter in the firmware is incremented. The counter value is loaded into the GPS Holdover Counter register. The register will be cleared and the counter reset to 0x0000 when either a write to the register occurs, or the counter value reaches 0xFFFF.

### **4.28 GPS Antenna Fault Counter – 0x27**

*Master Only.* When a GPS antenna fault occurs, a counter in the firmware is incremented. The counter value is loaded into the GPS Antenna Fault Counter register. The register will be cleared and the counter reset to 0x0000 when either a write to the register occurs, or the counter value reaches 0xFFFF.

# **4.29 GPS Lock Loss Timer – 0x28**

*Master Only.* This register keeps track of the number of seconds that a loss of GPS lock occurred.

### **4.30 Event List Mask2 Register – 0x29**

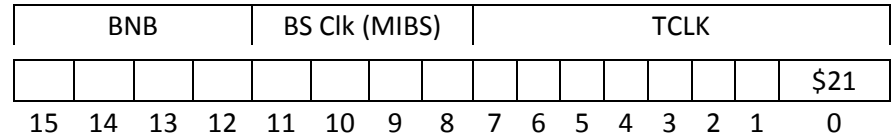

*Master Only.* The user must set the appropriate bits to allow the above listed events to be monitored. If one of the enabled events is detected, an interrupt will be issued, depending on how the Interrupt Mask register is set

# **4.31 Command, Address, Header, Timestamp, History Registers - Time B1/0 0x30, Time B3/2 0x31, Time B5/4 0x32, Time B7/6 0x33, Data 0x34, Addr 0x35, Header 0x36**

*Master Only.* Whenever a command is sent out on the timing link, a duplicate of that data, address, and header, along with a timestamp of when the command was issued, is saved to the History registers. The user can retrieve the timing link command history information by reading out the history registers. The proper method for retrieving the information is to start by reading the Command History Time, Byte 1,0, increment the address and repeat until the Command History Header has been read. Immediately after reading the Command History Header register, the next saved history command block of information is loaded into the command history registers. If the Command History Header register is not read out last, unread data in any of the others history registers will be overwritten by the next saved command history block.

# **4.32 Command History Word Count Register – 0x37**

*Master Only.* As timing link commands are issued, and duplicates of these commands are loaded into the command history registers, this register will keep track of the number of words in the command history fifo that stores commands until they have been read out of the command history registers.

# **4.33 Decoded Time Register – Byte 1/0 0x40, Byte 3/2 0x41, Byte 5/4 0x42, Byte 7/6 0x43**

*Master Only.* When the user either requests a NOvA system time initialization or requests a reload of the NOvA time, a request is sent by the FPGA firmware to the GPS unit asking for GPS Time of Week and GPS week number. The FPGA firmware converts these numbers into the NOvA experiment time. This time conversion is then stored in 4 16-bit registers which are accessible via normal register reads. The four registers each contain  $\frac{1}{4}$  of the NOvA time and are broken down into bytes 1/0, 3/2, 5/4, and 7/6. The upper 8 bits of the "Byte 7/6" register is padded with zeroes, resulting in the actual 56-bit NOvA time.

# **4.34 NOvA Time Snapshot Registers– Byte 1/0 0x50, Byte 3/2 0x51, Byte 5/4 0x52, Byte 7/6 0x53**

*Master Only*. A user can get a snapshot of the current NOvA time by reading this set of 4 registers. The user must read the register at address 0x50 first, as this read will latch the current time into all snapshot registers. Once address 0x50 is read, the remaining registers can be read out. Address 0x50 holds bits 55..48, 0x51 holds bits 47..32, 0x52 holds 31..16, and 0x53 holds 15..0. The user must have done NOvA time synchronization prior to accessing these registers.

# **5. Switches, LEDs and Display**

# **5.1 Switches**

#### **5.1.1 Reset**

There are two pushbutton reset switches on the front panel. The lower button marked "Reset" resets everything on the main board of the TDU. The upper switch marked "PPC Reset" resets components on the Power PC daughter board.

#### **5.1.2 ARM ISP**

When set to "on", the ARM ISP switch allows in system programming of the ARM via the USB port, and is disabled when set to "off".

# **5.2 LEDs**

This manual covers both the MTDU and the STDU. The front panel LEDs differ in the two units. Each LED description mentions whether the LED is used on and MTDU, STDU, or both.

#### **5.2.1 GPS Lock**

Master - When lit, the GPS unit notifies the user that the GPS unit has satellite lock. This LED is a direct reflection of the GPS unit's "GPS Lock" signal. The LED will wait some number of seconds before lighting up after satellite lock has been achieved to guarantee stability of the satellite lock.

#### **5.2.2 Holdover**

Master – The GPS unit outputs a signal called "Holdover" when the GPS "Lock" signal goes inactive. The Holdover LED is a reflection of that signal.

#### **5.2.3 Ant Fault**

Master – When an antenna fault occurs on the GPS unit occurs, this LED will turn on.

### **5.2.4 GPS\_TX**

Master – The GPS unit outputs a serial NMEA data stream that contains timing information. If the NMEA stream is active, and not in a frozen state, this LED will flash.

### **5.2.5 GPS VCCs**

Master – There are 3 LEDs on the GPS module that monitor power. VCC1, VCC2, and ANT\_V should all be lit if the unit is functioning properly.

#### **5.2.6 Accel**

Master – When a TCLK and/or a MIBS accelerator signal is present, this LED will be on.

#### **5.2.7 Fiber**

Both - When the SERDES fiber links are being used, this LED will be lit if the SFP fiber modules are synchronized. These LEDs are relevant only to the Master and the first Slave TDU in the chain, as these are the only modules with fiber timing link connections.

#### **5.2.8 Access**

Both – If a user is writing to any of the registers, this LED will flash. This servers the purpose of visual verification, and may also alert the user that someone may be unintentionally accessing the registers.

#### **5.2.9 Error**

Both – If the error register(s) are non-zero, this LED will be lit

#### **5.2.10 Parity**

Master – If the TCLK and/or MIBS accelerator signals are connected to the MTDU and a parity error occurs on either of these signals, this LED will light.

#### **5.2.11 Echo**

Both – When a SYNC pulse is sent down the timing link , a return or "echo" SYNC pulse should be seen by all TDUs. If a SYNC goes out, but no echo from downstream STDUs is seen, this LED will light.

#### **5.2.12 Comma**

Slave – When commands are not being sent over the timing link, a filler word called a "comma" is sent. Also, a comma must be sent at least once every 1024 transfers so the firmware knows that alignment of the command stream is correct.

#### **5.2.13 L\_Clk**

Slave – This LED will be lit if the clock is present on the timing link.

#### **5.2.14 Alive**

Flashes, indicating that the ARM "heartbeat" is active.

#### **5.2.15 FPGA**

Indicates that the FPGA is programmed. LED will be lit constantly.

#### **5.2.16 Power OK**

Signal from the onboard power supply

#### **5.2.17 Misc. Power**

There are 4 LEDs that check the status of misc power supplies on the TDU. When lit, the power is present, when not lit, there is a problem with that particular power supply.

#### **5.2.18 Timing Link RJ-45**

There are 2 LEDs on each of the timing link RJ-45 connectors. Masters are defined differently than Slaves.

*5.2.18.1 Master* 

Timing Chain Out Red – Outgoing Sync pulse Green – Outgoing Command Others – Undefined

#### *5.2.18.2 Slave*

Timing Chain In Red – Incoming Sync pulse Green – Incoming Command Timing Chain Out Red – Undefined Green – Return (Echo) Sync seen Timing Out Top Red – Undefined Green – Return (Echo) Sync seen

Timing Out Side Red – Undefined Green – Return (Echo) Sync seen

#### **5.2.19 Ethernet RJ-45**

The two Ethernet connectors on the front panel of the TDU each have to bi-color LEDs. The LEDs operate as follows:

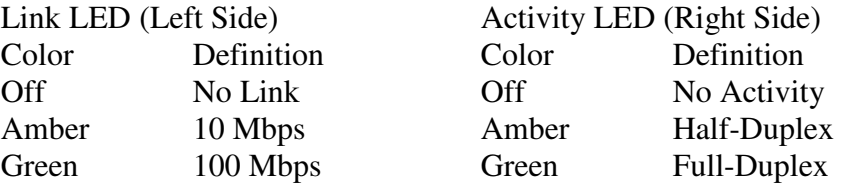

# **5.3 Display**

The LCD display on the TDU is completely programmable. The information in this document reflects the latest screen definitions available. Different screens can be accessed by pressing either the top left or top right buttons next to the display screen. The display will show "TDU Status", "Communications", "GPS", and "Nova TDU Board". As the information on the display screen adequately describes its purpose, this document will not go into more detail of screen definitions.

# **6. Hardware Setup**

- 1. TDU Unit should be attached to 120V AC source
- 2. Master TDU should have:
	- a. GPS antenna attached
	- b. SERDES SFP module installed, along with single mode fiber connected to downstream STDU. Otherwise, an RJ-45 copper cable connected to the "Timing Chain Out" connector to downstream STDU.
	- c. TCLK signal from Accelerator
	- d. MIBS signal from Accelerator
	- e. BNB wall monitor signal
	- f. Ethernet cable to both the "PPC Ethernet" and "ARM Ethernet" RJ-45 connectors.
	- g. Optionally: Connect USB cables to "PPC Host Port" and/or "ARM Host Port".
- 3. Slave TDU should have:
	- a. SERDES SFP module installed, along with single mode fiber from the Master TDU. Otherwise, an RJ-45 copper cable connected to the "Timing Chain In" connector whose source is the "Timing Chain Out" of the Master TDU.
	- b. RJ-45 copper cable from "Timing Chain Out" to "Timing Chain In" of downstream STDU.
	- c. RJ-45 copper cable from "Timing Out Top" to downstream top DCM "Timing in  $0''$  (or 1).
	- d. RJ-45 copper cable from "Timing Out Side" to downstream side DCM "Timing in  $0$ " (or  $\overline{1}$ ).
	- e. Ethernet cable "ARM Ethernet" RJ-45 connectors.
	- f. Optionally: Connect USB cables to "ARM Host Port".
	- g. Note: If any of the "Timing Out" RJ-45 connectors are left unused, install a loopback connector in the unused RJ-45 connector.

# **7. Functional Requirements**

### **7.1.1 Power on Initialization**

On power up, the timing link will remain static (undefined levels) until board initialization is complete. Once TDU initialization completes, it will drive SYNC to its negated level, start driving Clock with the front end clock frequency, and begin transmitting Comma characters on the Timing Link. (ref. Link Interface Specification for the NOvA Front End Board to Data Concentrator Module Connection).

Starting with version 2.19 of the Master firmware and version 2.04 of the Slave firmware, Delay values will be automatically loaded into the TDU's registers on power up or after a scrub. The Delay values will be stored in the FPGA's eeprom. This request was made to allow less expert intervention in the event of a power down of a TDU. If the Delay values in any of the registers that are used for the Delay process are changed (except in the case of a "reset" command to Control2 register), those modified values will be saved to the eeprom. The user should be aware that if a TDU is swapped out and used in another section of the detector, those older hardcoded Delay values will be used. This will result in erroneous delay timing. In this case, the user should either re-run the Delay calculation process, or manually reload Delay values in the proper registers.

*Note to user: If either the SFP fiber modules or the fiber cables themselves are disconnected while the TDUs are powered on, the fiber link may get into an unstable state. If the fiber or SFP modules are disconnected while the TDUs are powered on, a "scrub", or manual reset should be executed to ensure proper fiber optic operation.* 

#### **7.1.2 Execute TDU and DCM Timing Delay Calculation**

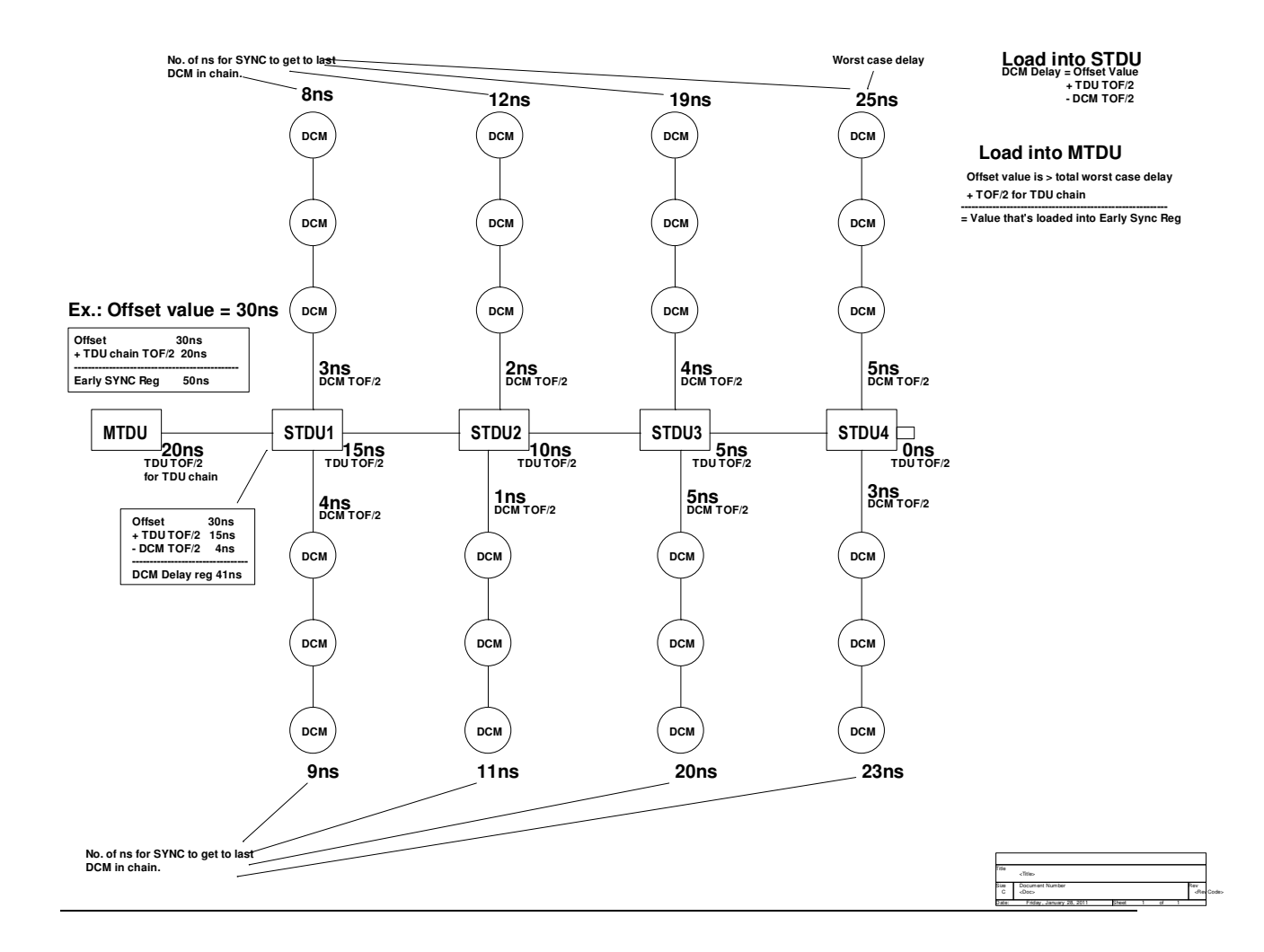

*Section 1: System wide delay calculation* 

*Master TDU Delay Calculation Tasks* 

- 1. Wait for LE (Learn Enable) bit to be set in the Master's control register (Addr: 0x0000, Data: 0x0010).
- 2. Verify that the Delay Offset register contains a non-zero value. If its value is zero, flag an error and exit. The Delay Offset Value is a number that is *greater* than the worst case delay from Master TDU to last DCM in the longest chain measured in 128Mhz clock ticks. The user must enter the Delay Offset Value in the Delay Offset register before the System Delay calculations can be completed. By default, the Delay Offset register is loaded with a value of 0x200.
- 3. Set the CD (Calculating Delay) bit in the Status register.
- 4. Wait for a rising edge on the 1 Pulse per Second from GPS to assure a clean calculation.
- 5. Send Learn Enable command packet to Slave TDUs and DCMs. (Header: 0xC0, Addr: 0x0000, Data: 0x0010).
- 6. Wait 4usecs for the command to be completed.
- 7. Write the "Send Sync" bit in the control register
- 8. Send command packet with the Delay Offset Value to Slave TDUs. (Header: 0x80, Addr: 0x0008, Data: *Delay Offset Value*).
- 9. Wait for rising edge of GPS 1 Pulse per Second
- 10. Simultaneously send out a SYNC pulse on the timing link AND start a counter that will keep track of how many 128Mhz clock ticks occur until an Echo (or Return) SYNC pulse is seen.
- 11. When the Echo SYNC pulse is seen, stop the clock tick counter, and save the counter value. If no Echo SYNC pulse is seen after a reasonable amount of time, flag an error, clear the Calculating Delay bit in the Status register, The Learn Enable bit in the Control register, and exit.
- 12. Divide the Clock tick counter value by 2. Save the result in the TDU Delay register. This will give us our time of flight/2 (TOF/2), or the number of clock ticks, from the Master TDU to the Slave TDU that is the last in the chain of Slave TDUs.
- 13. Add the Delay Offset Register Value to the TDU Delay register value. Put the result in the Early SYNC register. The Early SYNC register lets the Master TDU know how many clock ticks *before* a rising edge of the GPS 1 Pulse per Second that a SYNC pulse should be sent out on the timing link. By the time the SYNC pulse travels through timing link wires, fiber optic cables, and electronic logic, the SYNC will arrive at the DCMs at what is the true 1 second rollover. Additionally, the SYNC will all arrive at all of the DCMs simultaneously.
- 14. Clear the Calculating Delay bit in the Status register, and the Learn Enable bit in the control register.

### *Slave TDU Delay Calculation Tasks*

- 1. Wait for LE (Learn Enable) bit to be set in the Slave TDU control register by the Master via a timing link command (Header: 0xC0, Addr: 0x0000, Data: 0x0010).
- 2. Wait for a Delay Offset value to be sent over the timing link (Header: 0x80, Addr: 0x0008, Data: *Delay Offset Value*). Start a timeout counter that will set an error flag if the Delay Offset doesn't come within 1 second.

- 3. If the Delay offset value is greater than zero, load the Delay Offset value into the Delay Offset register. If the delay value is zero, flag an error and exit.
- 4. Set the Calculating Delay bit in the Status register.
- 5. Wait for a SYNC pulse from the incoming timing link.
- 6. When the SYNC pulse occurs, start 3 separate counters that count the number of clock ticks until a return SYNC pulse is seen from the 1) downstream Slave TDUs, 2) Top DCMs, and 3) Side DCMs. Be sure to wait until all return SYNCs are seen.
- 7. If a return SYNC isn't seen in ~ 32usecs from the downstream TDU, flag an error and exit.
- 8. If a return SYNC isn't seen from either the top or side DCMs, flag an error, but continue. It's possible that only one of the timing link channels may be hooked to a chain of DCMs, and we don't want to kill the entire process. Be sure to load the value of "2" into the write-to-read delay for the fifo that handles the DCM chain that didn't issue a return SYNC. "2" is the minimum write-to-read-delay value that the fifo will accept. However, if both DCMs do not return a SYNC, flag an error and exit.
- 9. Save all three time values to 3 different temporary registers.
- 10. Divide the saved times by 2 to get the delays for each link.
- 11. Verify that the write-to-read delays in the DCM fifos are set to "2". This is required to make sure that every chain calculation starts out with the same delay parameters.
- 12. Add the offset loaded earlier from the Master TDU to the TDU TOF/2, and subtract the DCM TOF/2. Do this for both the top and side DCMs. These will be the delay values for the DCMs.
- 13. Save these two values to the top and side DCM delay registers.
- 14. Disable communication to DCMs so no garbage data is seen at the DCMs.
- 15. Set the top and side DCM fifo's write-to-read delay using the value in the delay registers.
- 16. Enable communication to DCMs.
- 17. Wait 1 millisecond for the DCM to re-synchronize itself to the timing link stream
- 18. Clear the "Calculating Delay" bit in the status register.
- 19. Set the "Delay Calculated" bit in the status register.

#### **7.1.3 Manually Set TDU Delay values**

The user may use this utility when he has a set of saved values for the delay calculations. The instructions shown below do not make any changes to DCM delay values.

#### Master:

- 1. Re-write the Delay Offset register (Addr 0x0008).
- 2. Re-write the Early Sync register (Addr 0x000D).
- 3. Re-write the TDU Delay Value register (Addr 0x0002).

4. Wait for system to stabilize. The previous step will stop, modify, and restart the TDU and DCM timing link.

Slave:

- 5. Re-write the Delay Offset register (Addr 0x0008).
- 6. Re-write the TDU Delay Value register (Addr 0x0002).
- 7. Re-write the Side DCM Delay Value register (Addr 0x0003).
- 8. Re-write the Top DCM Delay Value register (Addr 0x0004).

9. Set bit 13 of the Control register (Addr 0x0000) to '1'. This bit will clear after completion.

10. Wait for system to stabilize. The previous step will stop, modify, and restart the DCM timing link.

#### **7.1.4 GPS Communication**

### **7.1.5 Interrupt Handling**

As of this writing, only two events will generate an interrupt:

A Beam Spill

A "Count Complete" that occurs during a testing of the accuracy of the GPS's 1PPS signal Vs. the GPS's 10Mhz clock. This event occurs only during debug and testing.

Verify that ARM/PPC is not asserting the "ARM(PPC) requests FPGA" signal. Write the appropriate data value into the appropriate register Set appropriate bit in interrupt register. Generate an interrupt by setting the "interrupt request" signal to "1". Wait for the ARM/PPC to assert the "ARM(PPC) requests FPGA" signal. Set the "FPGA grants ARM/PPC" signal. Verify that the address that is being accessed is the interrupt register Reset appropriate bit in interrupt register Clear interrupt. Wait for the ARM/PPC to de-assert the "ARM(PPC) requests FPGA" signal. Clear the "FPGA grants ARM/PPC" signal.

### **7.1.6 Verify the 1PPS vs. 128Mhz clock timing (Debug Mode)**

The 1 pulse per second (1PPS) signal from the GPS unit is synchronized with the GPS's 10Mhz clock. To verify the accuracy of the 1PPS, use the GPS 10Mhz signal multiplied to 128Mhz to clock a 32-bit counter that starts on the rising edge of the 1PPS signal. The counter will stop on the next rising edge of the 1PPS signal. The counter value will be written to a register. The FPGA will send an interrupt to the ARM to let it know that a count is complete. The ARM will service the interrupt and read out the register that contains the count. The FPGA will clear the counter and restart the process, waiting for the next rising edge of the 1PPS. This will give us a reading every 2 seconds.

#### **7.1.7 Send Individual Commands on the Timing Link**

The MTDUs drive the Command, Sync, and Clock signals, and are passed daisy chain fashion through the chain of STDUs and DCMs. Commands are grouped as command frames. Command frames have the form of a one byte header (with leading byte padded with zeroes), followed by two bytes of address and two bytes of data. A checksum byte is added at the end of the frame as a method of checking the accuracy of the contents of the command frame.

Commands are issued by writing the set of command registers in a specific order. Data register first, then address register, and finally header register. Upon completion of the write of the header register, then entire command frame is sent down the timing link to the Slave TDUs which will keep them, or pass them on to the DCMs and FEBs depending on the content of the header word. User should be careful to always check that the "Command Busy" and "No Command Warning" bits are not set in the Status register before issuing commands.

Users can generate their own command frames, or use one of the predefined commands listed below.

#### **7.1.8 Calculate Timing System Delay**

After power-up initialization, the user should execute the command to determine and adjust for the timing delays in the timing link chain. This requires the user to set the "Learn Enable" bit in the control register that will initiate a process inside the FPGA that manages all calculations, commands, and syncs necessary to complete the delay calculation task. Be aware that this process will take several seconds to complete. The user should monitor the "Timing Link Busy" bit (15) in the status register before attempting any register/timing link access.

When the "Learn Enable" command is issued to the, two actions occur. The first is the calculation of the delay in the TDU to TDU timing chain. The second is the individual Slave TDU to DCM delay calculation. The delay calculation starts when the Master TDU sends a Sync pulse to the  $1<sup>st</sup>$  Slave TDU in the chain. The  $1<sup>st</sup>$  Slave TDU starts a counter using the ~128Mhz PLL clock and sets the "Calculating Delay" bit in the status register. This Sync pulse is repeated and sent on to the next Slave in the chain, and so on. Each of the TDUs will increment their own counters. The last Slave TDU in the chain will return the Sync pulse as the signal "SYNC Echo" back up the TDU chain to the Master. As each of the Slave TDUs see the Sync Echo pulse come back to them, they stop and store the counter value. The Sync Echo pulse is finally returned to the Master TDU where it stops its own counter and saves the counter value.

At the same time that the TDU to TDU delays are calculated, each Slave TDU calculates the TDU to DCM delay. When the Slave TDU starts the DCM delay calculations by sending out a Sync pulse, it also starts a counter using the ~128Mhz PLL clock. The counter will continue to increment until the TDU sees a Sync Echo pulse. Once the echo pulse is seen, the counter stops, is divided by 2, and loaded into a fifo that delays clocks, commands, and syncs to downstream DCMs for that number of clock ticks. The 16-bit value of the register will allow a delay count of up to 512 usecs.

When the Master TDU has seen the Sync Echo pulse, it will calculate the TOF/2 for the entire TDU chain. It will then add that TOF/2 value to the value in the "Delay Offset" register and put the result in the "Early Sync" register. The "Early Sync" register determines how early a Sync pulse will be sent down the timing link chain.

If this counter reaches maximum value, the firmware will assume that the Sync Echo pulse is not coming, and will set the "No SYNC Echo" bit in the error register. The "DCM Delay Value" register is cleared on a reset or a "Calculate Delay" command.

The user should monitor the "Delay Calculated" bit in the status register of the Master TDU. The delay calculation process may take a few seconds to complete, so the user should be patient when monitoring the "Delay Calculated" bit.

Users should verify that timing link loopback connectors are installed on any unused timing link outputs of both STDUs and DCMs before executing this command. Failure to do so will result in inaccurate delay calculations.

After the delay calculation as completed, the Error LEDs will be active on the Slave TDUs. This is due to the fact that timing link clock must be stopped to initialize the new Sync pulse. The user should clear the error registers after a delay calculation has been performed. This can be achieved by writing a value of 0x0000 to address 0x0014, using a header value of 0x0080.

#### **7.1.9 Load NOvA Time**

After the delay calculations have completed, the user should synchronize the timing of the STDUs and DCMs by setting the "Time Synchronization" bit in the control register. A process will launch that retrieves the current time from the GPS unit, converts it to NOvA time, loads downstream TDUs and DCMs with that preset time, and sends a Sync pulse that informs all units on the timing link chain to start their NOvA time clock counters. Because of the delay calculations done previously, the values of all NOvA time clock counters on all DCMs will be identical.

#### **7.1.10 Decoding Accelerator Signals**

There are four Accelerator signals that are present on the TDU. RFCLK, which is the 53.10468Mhz clock

Grab and save time of day value to register Set Interrupt.

See:

Time and Data Distribution Systems at the Fermilab Accelerator David G. Beechy and Robert J. Ducar

### **7.1.11 NOvA Counter Initialization**

The NOvA timer is a counter that counts the number of 64Mhz clock ticks since NOvA time zero, which was Jan. 01, 2010 00:00.00 UTC. The NOvA counter can be initialized in one of two ways.

After a power up reset, the TDU's FPGA waits for a signal from the ARM that FPGA can set an interrupt for the ARM requesting that the GPS Time of Week (TOW) and GPS week number be written to their appropriate registers. Once these writes have occurred, a flag is set for the counter initialization process to proceed.

The other option requires that the user set the appropriate bit in the control register to start the initialization sequence. A separate bit in the control register will determine whether or not the NOvA counter is automatically reinitialized on each GPS 1 pulse per second, or only when the user writes a bit to the command register.

# **8. TDU System Initialization**

The following are the steps that should be taken to initialize the TDUs and DCMS via the timing link. These actions should be performed after all cabling has been installed and all units are powered up and in their quiescent states. DCMs must be in external timing mode. Refer to the DCM user's manual for directions on register settings and initialization for the DCM.

# **8.1 Reset the TDU**

The TDU can be reset by cycling the power on the TDU, pressing one of the Reset buttons on the front panel of the unit, or by writing a value of x"0001" to the Control Register (0x00). If the TDU has been changed from a SERDES (fiber) to copper timing link, or vice versa, a power on reset or pushbutton reset must be performed. Writing the reset bit in the Control Register will not sense the timing link type change.

# **8.2 Read the Status Register**

Read the contents of the Status Register (0x01). Verify that the "OK to Sync" bit is set. If not wait a few seconds and try again.

# **8.3 Set Error Disable Register**

By default, all errors in the Error Register are enabled. The Error Disable Register allows the user to disable individual error flags. The user should write a value of "1" to any bit location in the Error Disable Register at  $(0x19)$  to disallow flagging of that error. The error bit locations in the Error Disable Register match the error bit locations in the Error Registers. Also note that the Error Mask Register is no longer used.

# **8.4 Clear/Read the Error register**

After the TDUs have been powered up and reached their quiescent state, the user should clear the error register in the event that power initialization has left false positive error bits set in the error register. Any errors that appear after the clear are genuine errors.

- 1. Read the status register. Verify that the "command busy" bit and the "no sync warning" bit is not set.
- 2. Write the Error register  $(0x14)$  with the value x"0000".
- 3. Read the Error register and respond accordingly.

# **8.5 Calculate Timing System Delays**

An automatic calculation of the cable and logic delays throughout the entire timing system can be performed with the setting of one bit in the control register. Warning: As mentioned previously, verify that unused "timing out" links on STDUs and DCMs have the required loopback connector installed.

- 1. Read the status register. Verify that the "command busy" bit and the "no sync warning" bit is not set.
- 2. Write the Control register (0x00) with the value x"0010".

This action may take a few seconds to complete and it is therefore recommended that no activities be performed on the timing link while the system does these calculations.

# **8.6 Re-Sync System to NOvA Time**

After timing system delays have been calculated, the timing system needs to be re-synced to NOvA time.

- 1. Read the status register. Verify that the "command busy" and the "no sync warning" bits are not set, and the "delay calculated" and the "okay to sync" bits are set.
- 2. Write the Control register  $(0x00)$  with the value x"0020".

# **8.7 Set up the Event List Mask Register**

If the TDU being initialized is the Near Master, the user should determine which accelerator events are to be monitored. Set the appropriate bits in the Event List Mask Register. By default, no events are enabled. To enable all of the events that can be monitored, write the value 0x110F to the Event List Mask Register (0x23).

# **8.8 Enable Accelerator Events**

Tracking of accelerator events will only occur when the "Enable Events" bit is set in the Control Register. Be aware that once the user sets this bit, any further writes to the Control Register must have this bit set. Failure to do so will disable accelerator event tracking. This action is only necessary for the Near Master as it is the only unit that is cabled to accelerator signals.

# **8.9 Enable Interrupts**

Setup interrupts using the Interrupt Mask Register  $(0x24)$ . Errors and Beam Events can be enabled/disabled, and interrupts can be directed to either the Power PC or the ARM.

# **9. Misc TDU Operation Examples**

### **9.1 Send a command on the timing link**

A command block may be sent out on the timing link by:

- 1. Read the status register. Verify that the "command busy" bit and the "no sync warning" bit is not set.
- 2. Write the Command Data register  $(0x20)$  with the appropriate data value.
- 3. Write the Command Address register  $(0x21)$  with the appropriate address, usually a register.
- 4. Write the Command Header register  $(0x22)$  with the appropriate header information. Header information is encoded such that each unit type has its own unique bit defined for access. The STDU is x"0080", the DCM is x"0040", and the FEB is x"0020". These bit locations can be combined to communicate with multiple unit types at the same time. Ex. x"00E0" will write the same data at the same address to all STDUs, DCMs, and FEBs.

After the Command Header register is written, the entire command block is sent down the timing link to the units that were addressed.

### **9.2 Re-initialize the NOvA Timer Without Re-synchronization.**

The NOvA timer can be re-initialized on just the MTDU without a corresponding resynchronization of the entire NOvA system. Writing the "Re-initialize NOvA Timer" bit in the Control Register will prompt the TDU to get the current GPS time from the GPS unit, convert it into NOvA time, and load the Preset Time Registers  $(0x10, 0x11, 0x12, 0x13)$ with the new value. This operation is a good sanity check of the GPS unit.

# **9.3 Send a Sync pulse on the Timing Link**

A single Sync pulse can be sent at the next 1 second boundary by writing the "Send Sync" bit in the Control Register.

# **9.4 Reset the GPS unit**

For unknown reasons, the GPS unit on the MTDU will occasionally get into an unstable state. The user can return the GPS unit to normal operation by setting the "GPS Reset" bit in the Control Register. It may take up to a half minute for the GPS unit to fully respond to this reset, so patience should be exercised.

# **9.5 Read history registers**

There is a set of registers on the MTDU that are record keepers of command that have been sent out on the timing link. Besides a record of the data, address, and header for the command block, there are also registers which contain a timestamp of when the command was sent.

# **9.6 Clear history registers**

# **10. TDU USB/Ethernet Command Packet Format**

Each TDU module has a Lantronix XPort Ethernet module that can be used to send the TDU commands. The TDU will only respond to commands sent by a host, it will never send data without getting a valid command first.

To send a TDU a command the host will send a data packet to port 10001. Two types of messages can be sent to the TDU; a command message and a data message. The command message protocol is a simple ASCII string like the example below:

#### \$01\*

The '\$' char tells the TDU that the incoming message is a command message. The "01" is the command number, in this case a TDU\_PING command. The command is a two char ASCII string that gives us a range of 99 commands (01-99). The '\*' is the end of command string char. If the TDU replies to the command, the response will be in the form of unsigned char's ordered LSB to MSB.

The data message is used to send 256 bytes of data to the TDU. This data is the source data used to program a page in the FPGA's boot device. A data message has the following format:

#### %Byte0Byte1Byte2…Byte255

The '%' char tells the TDU that the incoming message is a data message. After the host sends the '%' data start char, it should send 256 bytes of data in the form of unsigned char's.

Here is a list of current TDU commands:

- PING\_TDU.
- TDU\_ID
- TDU\_STATUS
- TDU\_READ\_REG
- TDU\_WRITE\_REG
- BOOT\_FPGA
- ERASE\_DEVICE
- READ\_PAGE
- WRITE\_PAGE
- VERIFY\_PAGE
- GPS\_STATUS 2 (TDU Master only)
- GPS\_STATUS (TDU Master only)
- GPS\_COMMAND\_SEND (TDU Master only)
- GPS\_COMMAND\_READ (TDU Master only)
- BEAM\_CLK\_STATUS (TDU Master only)
- PROTECT\_DEVICE
- RELOAD\_GPS\_TIME (TDU Master only)

# **10.1 PING\_TDU: \$01\***

This command is used to see if the TDU is on the network and receiving USB/Ethernet messages. The TDU responds with a '**\***' after it receives this command.

# **10.2 TDU\_ID: \$02\***

This command is used to read out the TDU's various version & serial numbers. When the TDU receives this command it responds with 13 bytes:

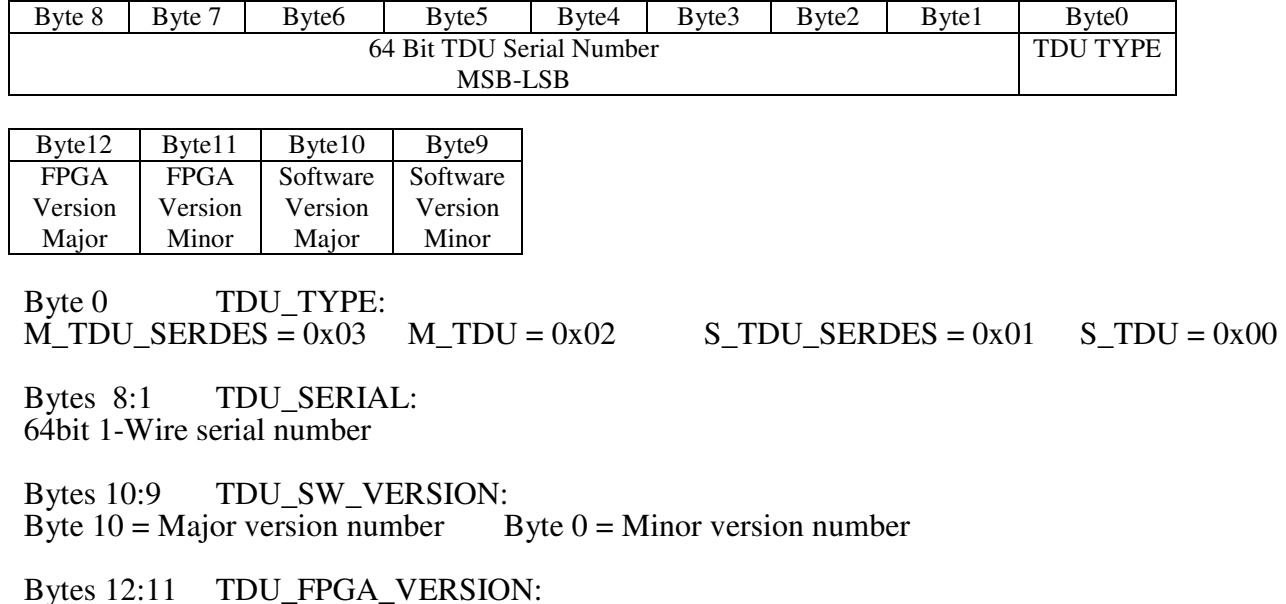

Byte 12 = Major FPGA version number LSB = Minor FPGA version number

### **10.3 TDU\_STATUS: \$03\***

This command is used to read out the TDU's current operating conditions. When the TDU receives this command it responds with six bytes:

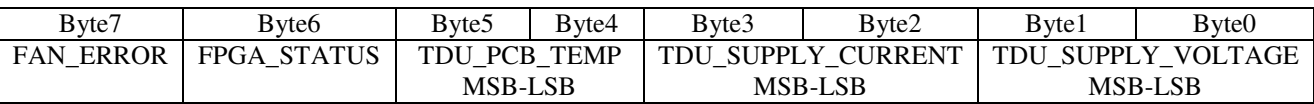

TDU\_SUPPLY\_VOLTAGEIN: Two bytes. Actual voltage is (16bit number \* .00644).<br>TDU CURRENT: Two bytes. Actual current is: (((16bit number \* .00322) / 50) / .033) TDU\_CURRENT: Two bytes. Actual current is:  $(((16bit number * .00322) / 50) / .033)$ <br>TDU PCB TEMP: Two bytes. Temperature in Celsius is:  $(16bit number * .0625)$ Two bytes. Temperature in Celsius is:  $(16bit number * .0625)$ FPGA\_STATUS:  $0x00 = Not Booted$   $0x01 = Booted$ .<br>FAN ERROR:  $0x00 = Fan Normal$   $0x01 = Fan Error$ .  $0x00 = Fan Normal$ 

# **10.4 TDU\_READ\_REG: \$04,REGISTER,\***

This command is used to read a 16bit register in the TDU's memory map. The REGISTER field can be any ASCII number from  $0x\overline{0}000$ -0xffff. When the TDU receives this command it responds with the registers value split into two bytes, LSB then MSB.

# **10.5 TDU\_WRITE\_REG: \$05,REGISTER,DATA,\***

This command is used to write a 16bit register in the TDU's memory map. The REGISTER field can be any ASCII number from 0x000-0xffff. The DATA field can be any number between 0x0000-0xffff. When the TDU receives this command it responds with '\*' char.

# **10.6 BOOT\_FPGA: \$06\***

This command is used to re-boot the FPGA. The TDU responds with an '\*' when the operation completed successfully, 0x00 when the operation failed.

# **10.7 ERASE\_DEVICE: \$07\***

This command is used to erase the FPGA Boot Device. The TDU responds with an '\*' when the operation completed successfully,  $0x00$  when the operation failed.

# **10.8 READ\_PAGE: \$08, PAGE,\***

This command is used to read a 256 byte page of data out of the boot flash. The PAGE field can be any number between 0 and 0xffff. The TDU responds with 256 bytes of data. The LSB is sent  $1<sup>st</sup>$ .

# **10.9 WRITE\_PAGE: \$09,PAGE,\***

This command is used to write the WRITE\_DATA\_BUFFER to the selected page of boot flash memory. The PAGE field can be any number between 0 and 0xffff. The TDU responds with an '\*' when the operation completed successfully, 0x00 when the operation failed.

# **10.10 VERIFY\_PAGE: \$10,PAGE,\***

This command is used to verify the WRITE\_DATA\_BUFFER to data to the selected page in the FPGA boot flash. The TDU responds with an  $\overline{\cdots}$  when the operation completed successfully, 0x00 when the operation failed.

# **10.11 GPS\_STATUS2: \$11\***

This command is used to read the status of the GPS unit (if installed). If a GPS unit is installed the TDU replies with 13 bytes:

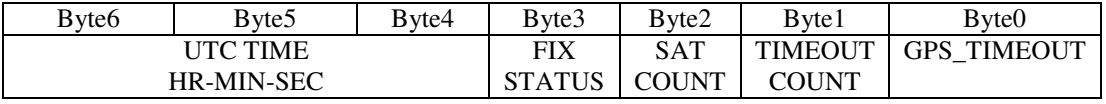

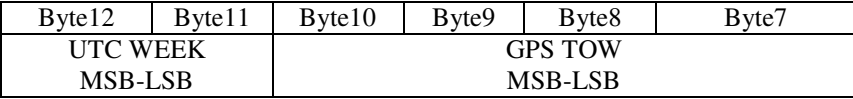

Byte0 GPS\_TIMEOUT:

This byte will be 0x00 when the GPS unit is sending NMEA data properly. It will read 0x01 when the GPS has stopped sending NMEA data for more than 5 seconds.

Byte1 TIMEOUT COUNT: This byte holds the number of times the TDU has detected a GPS NMEA timeout.

Byte2 SAT COUNT:

This byte holds the current GPS locked satellite count. Can be any number between  $0 - 12$ .

Byte3 FIX STATUS:

This byte holds the current GPS satellite fix status. Bits 1:0 of this byte contain the current GPS satellite fix status. FIX STATUS is obtained from the NMEA data stream not the LOCK bit out of the GPS unit. Bits 1:0 – FIX\_STATUS:<br>0x01: No Fix 0x0

0x02: 2D Fix 0x03: 3D Fix

Bytes 6:4 UTC TIME: These three bytes hold the current UTC time obtained from the GPS units NMEA data stream.<br>Byte5: Minutes Byte4: Seconds Byte4: Seconds

Bytes 10:7 GPS TOW: These four bytes hold the current 32bit GPS TOW (time of week) value. Byte10: MSB - Byte7: LSB

Bytes 12:11 GPS WEEK: These two bytes hold the current UTC week obtained from the GPS units NMEA data stream. Byte12: MSB - Byte 11: LSB

# **10.12 GPS\_STATUS: \$12\***

This command is used to read the status of the GPS unit (if installed). If a GPS unit is installed the TDU replies with two bytes:

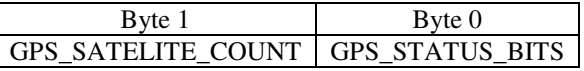

Byte 0: GPS\_STATUS\_BITS

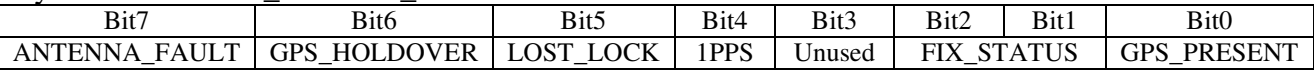

Bit0 - GPS\_PRESENT:

Bit will be a '1' when a GPS unit is present, and a '0' when no GPS unit is present.

Bits  $2:1$  – FIX\_STATUS:<br> $0x01:$  No Fix  $0x02:$  2D Fix  $0x01: No Fix$   $0x02: 2D Fix$   $0x03: 3D Fix$ 

Bit 3 – Unused

Bit 4 – 1PPS: Bit will be a '1' when no 1PPS is detected, and a '0' when detected.

Bit 5 – LOST\_LOCK: Bit will be a '1' when the GPS unit has lost satellite lock, and a '0' when locked.

Bit 6 – GPS HOLDOVER:

Bit will be a '1' when the GPS unit is in hold over mode (no lock), and a '0' when locked.

Bit 7 – ANTENNA\_FAULT: Bit will be a '1' when the GPS unit has detected an antenna fault, and a '0' when running normally.

#### Byte 1: GPS\_SATELLITE\_COUNT

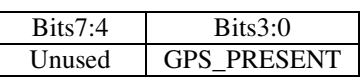

Bits  $3:0$  – GPS\_SATELITE\_COUNT:

This bits hold the current GPS locked satellite count. Can be any number between  $0 - 12$ .

# **10.13 PROTECT\_DEVICE: \$16,LOCK\_DATA,\***

This command is used to set/reset a write/erase protect lock in the TDU's FPGA boot flash. To unprotect the boot flash the LOCK\_DATA value must be 0x55. All other LOCK\_DATA values will put the TDU in protected mode. The TDU responds with an '\*' when the operation completed. The TDU powers up with the flash protect active.

# **10.14 RELOAD\_GPS\_TIME: \$17\***

This reloads the GPS TOW and UTC\_WEEK FPGA registers. The TDU responds with a '**\***' after it receives this command.

# **11. Procedure for Programming the TDU's FPGA Boot Device**

This procedure will work for both the TDU's USB host port or the XPort Ethernet interface. A server can connect to the TDU's Ethernet interface via port 10001.

1. The TDU's boot device must  $1<sup>st</sup>$  be un-protected so it can be erased and re-written. Use the following command to do this:  $$16,0x55,*$ 

The TDU will reply with a '\*' if the un-protect command was successful. Also when in un-protected mode the TDU's LCD displays back light will be RED.

2. Next the Boot Device must be erased. Use the following command to do this: \$07\*

When the Boot Device has been erased, the TDU will reply with a '\*' if successful, a 0x00 if not. The erase can take several seconds; make sure to wait for the '\*' before moving on.

3. Now each page of the Boot Device needs to be programmed. Each page is 256 bytes and there are 8192 pages. The boot device data is read in from an "rbf" file generated by the Altera FPGA software. Each byte read from the rbf file must be bit swapped before

it is sent to the TDU; i.e. A byte read from the rbf file is 0x05 must be bit swapped to 0xA0. 256 bit swapped bytes must now be sent to the TDU. To do this send the TDU the following command:

%Byte0-Byte255

Once all 256 bytes have been sent, the TDU will reply with a 16bit checksum. The checksum is a standard CRC16 checksum and the LSB will be send 1<sup>st</sup>.

- 4. Next generate a checksum for the 256 bytes of data that was sent to the TDU and compare it to the checksum the TDU replied with. If it does not match, the 256 bytes need to be re-sent.
- 5. Now the page of data that was sent to the TDU must be programmed into a page of the Boot Device. To program page 0, send the following command: \$09,0x00,\*

When the page of data has been written to the Boot Device the TDU will reply with a '\*' if successful, a 0x00 if not. If a page write error was received the entire Boot Device must be erased and the procedure started over from the  $1<sup>st</sup>$  page of data.

Using the above procedure, program all the pages of data that have been read out of the rbf file. Once all pages have been written the TDU's FPGA must be re-booted.

6. To do this, send the following command: \$06\*

The TDU will reply with a '\*' if the re-boot was successful, and the FPGA LED on the TDU's front panel should be on.

7. The last thing you need to do is to re-protect the Boot Device. To do this, send the following command: \$16,0xaa,\*

The TDU will reply with a '\*' if the protect command was successful. The TDU's LCD's displays backlight should return to WHITE.

You are finished…

# **12. Timing Link Pass-through Delay**

The worst case delay path for all timing signals between the "Timing Chain In" and "Timing Chain Out" on the STDU is ~25ns. This includes LVDS transceiver delays, FPGA firmware delays, and routing delays.

# **13. TBD**

# **14. TDU FPGA firmware "To Do" list**

### **Master:**

- 1. Get the option to generate an early SYNC working. This will allow us to get the NOvA counter started at the 1 second rollover instead of 1 second + cable and chip delays.
- 2. Correct drift on NOvA counter. No longer an issue according to Andrew Norman
- 3. Modify the NOvA Time Zero constant after I get the documentation from Ron/Peter.
- 4. GPS TOW not always loaded after power on reset. May be driver that is inadvertently hogging the register access bandwidth. (This problem may be fixed in version 01.06 of the Master firmware)
- 5. Constantly check the time between GPS 1PPS.
- 6. Add NOvA counter verification code checking.
- 7. Add "command write error" bit to status register
- 8. Make sure that command packets have enough setup time at their destination before a SYNC is sent. A bit was added to the Status register to warn the user that the TDU is close to the time when a Sync pulse can be issued, and that they should not send a command block at this time.
- 9. Add Auto/Manual Time Re-sync. Default to Auto re-sync. (Manual Re-Sync done in version 01.06). Not needed. Manual re-sync via the control register is all that's needed. And it's done.
- 10. Buffer SPI and ARM writes.
- 11. Get Fiber working with Master/Slave
- 12. Define LED functions
- 13. Determine what additional error checking needs to be done.
- 14. Finish TOF/2 calculations. (Need to get slave operational first)
- 15. Convert the SYNC pulse to a 16Mhz clock with an inserted 8Mhz period used to signify a Sync.
- 16. Disable the Error Mask register, and instead create an Error Disable Mask register at a new address. This will allow all errors to be seen unless the user disables a particular error.
- 17. Re-institute the NOvA time registers. Writing a bit will grab the current NOvA time and place them in 4 contiguous registers.
- 18. The NOvA counter needs to initialize on startup, after a GPS lock has been established. The "OK to SYNC" bit in the Status register will go high after this occurs. Not needed. An option to initialize the counter via the control register is acceptable and is completed.
- 19. Add check for MIBS signal. Send error (status?) bit if not present.
- 20. Modify the History fifos and registers. Add time information.
- 21. Remove TDU\_TYPE reset that occurs when writing bit 0 of the control register. The TDU will set itself to a type "0" TDU (Copper Slave) if a bit 0 reset is done as it is currently configured.
- 22. Determine the reason for missing events at rate of about 1%.
- 23. Change stack depth for accelerator events from 16 to 128. DONE

- 24. Add snapshot of NOvA counter initial value? Not sure if this is needed.
- 25. Add GPS reset to pushbutton/soft reset? Problem is that GPS unit take about ½ minute to recover from reset. Can user be forced to wait?
- 26. Add a Power PC interrupt when the GPS serial stream stops? User must service interrupt. NO, as determined by Andrew Norman.
- 27. Review the firmware for loading accelerator events into the fifo. Is there a possibility of events from tclk vs MIBS colliding at the input of the fifo? Yes. Additional fifos were added so that collisions can no longer occur
- 28. Check into parity errors on the accelerator clock signals. We are occasionally seeing them. Is this normal? These are bad events. Greg Vogel has been made aware.
- 29. Occasionally, the NOvA time counter loses 64usecs. A re-sync cures the problem.

#### **Slave:**

- 1. Get the fiber working
- 2. Find out why slave not passing CMDs to DCM
- 3. Flip TX clock 180 degrees
- 4. TOF/2 calculations
- 5. Decode 8b/10b stream
- 6. Verify that PLL clock switching between fiber and copper link is done correctly and automatically.
- 7. Change SYNC pulse decoding to look for 8Mhz period in a 16Mhz clock.
- 8. Recover from Master reset on the fiber link automatically. Currently, a pushbutton reset or power cycle is required. This problem does not occur while using copper.
- 9. Disable output links if fiber loses lock via Serdes sync error or loss of power. Wait until certain number of comma characters have been seen before re-establishing link outputs to downstream TDUs and DCMs.
- 10. Disable the Error Mask register, and instead create an Error Disable Mask register at a new address. This will allow all errors to be seen unless the user disables a particular error.
- 11. Fix SERDES\_ERR LED
- 12. Manually modify the DCM delay fifos.